# 暗網入口的軌跡:**Security and Tor Forensics**

邱昔明葵 $1$ 、王旭正 $2^*$  $1, 2$  中央警察大學 資訊管理學系 <sup>1</sup>im841225@mail.cpu.edu.tw、<sup>2\*</sup>sjwang@mail.cpu.edu.tw

## 摘要

本文說明洋蔥路由的組成及運作,並利用案例實作,使用鑑識工具來進行相關實驗, 了解藉由記憶體萃取分析,可以從中還原企圖者曾使用 Tor browser 所瀏覽的網頁,查 看其是否有利用 Tor browser 進入非法網站,並藉此在未來藉由分析網路流量,以及 Registry 變化,可以更加確切得知企圖者的動機目的。

#### 關鍵詞:洋蔥路由、記憶體萃取、**Tor browser**、網路流量、**Registry**

# **Key-window of Evidence Investigations: Security and Tor Forensics**

Ming Jung Chiu Huang<sup>1</sup>, Shiuh Jeng WANG<sup>2\*</sup> <sup>1, 2</sup> Department of Information Management, Central Police University <sup>1</sup> im841225@mail.cpu.edu.tw,  $2^*$  sjwang@mail.cpu.edu.tw

## **Abstract**

 $\overline{a}$ 

In this paper, we give the introductions of compositions and operations as to the onion router (Tor), firstly. Then there are several forensic tools conducted in forensic experiments, so as to realize the evidence investigations in the memory for extraction and analysis. In this way, we could reveal pages browsed by Tor browsers. According to our proposed method observed in the empirical experiments, we could perceive the criminals if accessing to illegal pages to commit the criminal facts. In our further plans, the analyses of network traffic and the changes of registry are going to be exploited to watch out the motivations of the criminal offense.

**Keywords: the onion router, Tor browser, network traffic, registry**

通訊作者 (Corresponding author.)

# 壹、前言

科技的急遽發展促使資安事件頻傳,諸如:銀行遭駭客盜領巨額款項等事件,使人心 惶惶,深怕自己成為下一個受害者。然而,企圖者為避免遭受到追緝,會運用各種手法, 讓自己在犯罪現場,盡可能地不留下行為跡證,以增加調查人員尋找跡證的難度,諸如: 透過洋蔥路由器(The onion router, Tor)所提供的瀏覽器,簡稱洋蔥瀏覽器—Tor browser, 即為企圖者用來隱藏身分及蹤跡的手法之ㄧ。由於 Tor 下載使用相當便利,故使用者範 圍相當廣泛,小至一般民眾基於個人隱私需求的使用,大至國家的軍事用途使用,根據 Oxford Internet Institute 研究指出,全球 Tor 使用者分布如圖一所示。

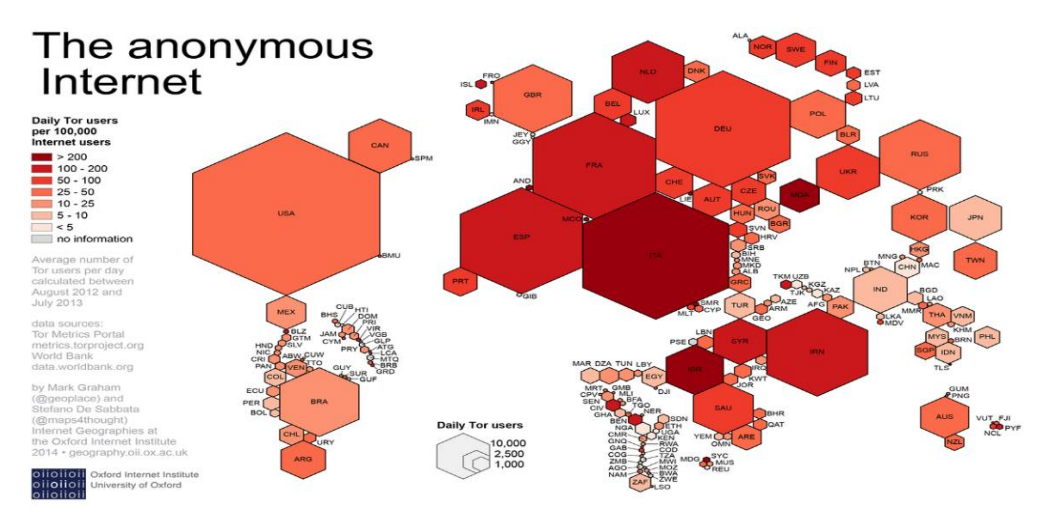

圖一:全球 Tor 使用者分布圖

(資料來源: https://commons.wikimedia.org/wiki/File%3AGeographies\_of\_Tor.png )

由圖一可知,歐美地區的 Tor 使用者較多,且橫跨國際,更可由 TorStatus[9]得知目 前的節點分布狀況,如圖二所示。因此 Tor 如此高度的使用率、廣大的分布,再加上回 溯源頭困難的特性,無疑成為跨國網路犯罪的一大溫床。

一般使用者可以透過使用 Tor,將自己的隱私資訊隱藏,想當然爾,駭客亦會運用 此種特性,來隱匿自己的行蹤,增加數位鑑識人員調查的難度,各類型的網路犯罪也應 運而生,最常見的莫過於暗網市場的非法交易,如毒品、槍械的黑市交易(暗網之非法行 為詳見圖三),著名的「絲綢之路」,即是以 Tor 網路作為非法交易市場。除此之外,殭 屍網路(Botnet)利用 Tor 作為最有效的網路攻擊平台,以及勒索軟體(Wannacry)利用 Tor 作為支付贖金之方式等,眾多的犯罪應用,使 Tor 成為網路犯罪調查的一大重點。然而, 根據路卡交換原理(Locard exchange principle)[10],凡走過必留下痕跡,因此,越來越多 的研究著重於 Tor 殘留跡證之分析,進而達到去匿名化的調查目的。

根據[4]所提出的暗網鑑識架構,將其分為兩大種類:Tor 鑑識與比特幣鑑識,會有如

**DARKNET SECTORS** 

此地區分,主要是因為企圖者可以利用 Tor browser 來進入暗網,再以比特幣作為金錢 流,進行非法交易,本文我們將著重於Tor 鑑識,利用數位鑑識工具,來對比出使用完 Tor browser 後,對於客戶端所造成的影響,進一步來取得證實企圖者有使用 Tor browser 進行非法行為的證據。

| TorStatus - Tor Network X       |                                       |              |             |                                                      |                          |          |             |              |                                | 眼窗<br>α<br>$\overline{\phantom{0}}$                      | $\times$                 |
|---------------------------------|---------------------------------------|--------------|-------------|------------------------------------------------------|--------------------------|----------|-------------|--------------|--------------------------------|----------------------------------------------------------|--------------------------|
| $\times$<br>$\leftarrow$        | ● 安全   https://torstatus.blutmagie.de |              |             |                                                      |                          |          |             |              |                                | ☆                                                        |                          |
|                                 |                                       |              |             |                                                      |                          |          |             |              |                                |                                                          |                          |
| * * Router Name                 | *Bandwidth (KB/s)                     |              |             | - Uptime - Hostname                                  |                          | * ORPort |             |              | * DirPort Bad Exit * FirstSeen | * ASName                                                 |                          |
| TPredator                       |                                       | 91999        | 10d         | exit1.ipredator.se [197.231.221.211]                 | JIDUOI                   | 443      | 9030        | $\mathbf{x}$ | 2014-04-19                     | CYBERDYNE LR                                             |                          |
| novatorrelay                    |                                       | 54477        | 32 d        | no-reverse-dns-configured.com [93.174.93.71]         | 10000                    | 443      | 9030        | $\mathbf x$  | 2017-09-05                     | QUASINETWORKS, NL                                        |                          |
| spechttor1                      |                                       | 41831        | 21d         | chili.kuehrmann.net [138.201.169.12]                 | 1001                     | 443      | 80          | $\mathbf x$  | 2016-12-16                     | HETZNER-AS DE                                            |                          |
| Multivan                        |                                       | 39634        | 6 d         | multivac.io [163.172.53.84]                          | 2001                     | 21       | 143         | ×            | 2014-04-08                     | AS12876, FR                                              |                          |
| <b>D</b> pointy                 |                                       | 38137        | 29 d        | ns3060920.ip-5-39-64.eu [5.39.64.7]                  | 1000                     | 9001     | 9030        | ×            | 2016-01-26                     | OVH, FR                                                  |                          |
| LibreZone                       |                                       | 35785        | 38 h        | 154.16.149.74 [154.16.149.74]                        | ノーン                      | 443      | 80          | ×            | 2017-09-13                     | OKSERVERS - OkServers LLC. US                            |                          |
| <b>Ed</b> pointy4               |                                       | 35232        | 29d         | ns3083447.ip-145-239-6.eu [145.239.6.131]            | 2000                     | 9001     | 9030        | $\mathbf x$  | 2017-12-22                     | OVH, FR                                                  |                          |
| <b>Executive</b> lowtideceviche |                                       | 35181        | 2d          | 136.62.14.47 [136.62.14.47]                          | 200                      | 443      | None        | ×            | 2016-05-17                     | GOOGLE-FIBER - Google Fiber Inc., US                     |                          |
| cuadhead                        |                                       | 32994        | 14d         | tor3.guadhead.de [148.251.190.229]                   | 1000                     | 9010     | 9030        | ×            | 2015-01-19                     | HETZNER-AS, DE                                           |                          |
| $\blacksquare$ pointy2          |                                       | 31439        | 29d         | ns542112.ip-144-217-255.net [144.217.255.69]         | 1000                     | 9001     | 9030        | ×            | 2017-08-29                     | OVH FR                                                   |                          |
| boniour1                        |                                       | 31220        | 28d         | loft9169.serverprofi24.com [188.138.33.233]          | ブロネ                      | 443      | 80          | ×            | 2017-10-27                     | PLUSSERVER-AS DE                                         |                          |
| Gostze                          |                                       | 31164        | 4 d         | goetze.macht.das.tor [144.76.244.172]                | ہ د                      | 443      | None        | ×            | 2016-12-12                     | HETZNER-AS DE                                            |                          |
| StanMarsh                       |                                       | 31160        | 10d         | 216.218.222.12 [216.218.222.12]                      | 10000                    | 443      | 80          | ×            | 2017-02-25                     | HURRICANE - Hurricane Electric, Inc., US                 |                          |
| $\overline{z}$ apx1             |                                       | 30844        | 18d         | tor-exit.r1.apx.pub (185.38.14.215)                  | 1000                     | 9001     | 9030        | ×            | 2014-11-04                     | YISP-AS NI                                               |                          |
| freeBogatov                     |                                       | 30730        | 4h          | belegost.csail.mit.edu [128.31.0.39]                 | 100                      | 9005     | 9035        | ×            | 2017-04-14                     | MIT-GATEWAYS - Massachusetts Institute of Technology, US |                          |
| fithnovember                    |                                       | 30412        | 4h          | ip43.ip-79-137-116.eu [79.137.116.43]                | 1000                     | 443      | None        | ×            | 2017-09-15                     | OVH, FR                                                  |                          |
| WreckingBytes                   |                                       | 28886        | 7 d         | 178.132.4.123 [178.132.4.123]                        | 1000                     | 443      | 80          | ×            | 2017-12-09                     | <b>WORLDSTREAM, NL</b>                                   |                          |
| bengalfox                       |                                       | 28822        | 23d         | bengalfox.doridian.net (62.210.251.189)              | 1000                     | 9001     | 9030        | ×            | 2017-12-14                     | AS12876, FR                                              |                          |
| TotorBE2                        |                                       | 28434        | 8 d         | ip178.ip-5-39-33.eu [5.39.33.178]                    | 1000                     | 9001     | 9030        | ×            | 2016-12-18                     | OVH, FR                                                  |                          |
| $\blacksquare$ xorox            |                                       | 27967        | <b>54 d</b> | ns3035851.ip-37-187-94.eu [37.187.94.86]             | 10000                    | 443      | 80          | ×            | 2017-12-13                     | OVH FR                                                   |                          |
| smallsweatnode                  |                                       | 27656        | 27d         | tftp2.weba.ru (37.153.1.10)                          | 1000                     | 9001     | 9030        | ×            | 2014-08-29                     | SETI-WEBA, RU                                            |                          |
| dopper                          |                                       | 27553        | 19d         | freedom.ip-eend.nl [192.42.113.102]                  | 100                      | 9001     | 80          | ×            | 2015-04-22                     | SURFNET-NL SURFnet, The Netherlands, NL                  |                          |
| Proce 02                        |                                       | 27322        | 74 d        | ns3067004.ip-79-137-70.eu [79.137.70.138]            | ノロキ                      | 443      | 80          | ×            | 2017-11-23                     | OVH FR                                                   |                          |
| TORtitan                        |                                       | 27307        | 43 d        | 172.241.140.26 [172.241.140.26]                      | 1000                     | 443      | 80          | ×            | 2016-08-24                     | LEASEWEB-USA-NYC-11 - Leaseweb USA, Inc., US             |                          |
| $\Box$ Onyx                     |                                       | 27117        | 19d         | onyx.ip-eend.nl [192.42.115.102]                     | 1000                     | 9004     | 80          |              | 2015-04-22                     | SURFNET-NL SURFnet. The Netherlands, NL                  |                          |
| $\blacksquare$                  |                                       | 26963        | 19d         | crv.ip-eend.nl [192.42.115.101]                      | 1000                     | 9003     | 8080        | ×            | 2015-04-22                     | SURFNET-NL SURFnet. The Netherlands, NL                  |                          |
| <b>Unnamed</b>                  |                                       | 26504        | 29 d        | 23.81.66.90 [23.81.66.90]                            | 1000                     | 443      | 80          | $\mathbf{x}$ | 2017-01-19                     | LEASEWEB-USA-NYC-11 - Leaseweb USA, Inc., US             |                          |
| KyleBrofloyski                  |                                       | 26444        | 10d         | 216.218.222.14 (216.218.222.14)                      | 10000                    | 443      | 80          | ×            | 2017-02-25                     | HURRICANE - Hurricane Electric, Inc., US                 |                          |
| <b>Cheniesu</b>                 |                                       | 26438        | 3d          | ip-54-36-205-38.ddhosts.net (54.36.205.38)           | 1000                     | 9001     | None        | ×            | 2017-10-02                     | OVH, FR                                                  |                          |
| <b>ENGMA</b>                    |                                       | 26122        | 60 d        | anti.netzwerkdurchsetzungsgesetz.ml [5.9.121.207]    | 1000                     | 443      | 80          | ×            | 2017-02-13                     | HETZNER-AS, DE                                           |                          |
| <b>T</b> TotorREI               |                                       | 25579        | 8 d         | ip176.ip-5-39-33.eu (5.39.33.176)                    | 1000                     | 9001     | 9030        | ×            | 2016-10-22                     | OVH FR                                                   |                          |
| DunphysTorRelay                 |                                       | 25446        | 30d         | mail.meurisse.fr (62.210.213.17)                     | $F \cap \nabla O \Delta$ | 9001     | 9030        | ×            | 2016-10-12                     | AS12876, FR                                              |                          |
| $\Box$ aox3                     |                                       | 25327        | 11d         | tor-exit.r3.apx.pub [37.220.35.202]                  | 1000                     | 9001     | 9030        | ×            | 2015-07-26                     | YISP-AS, NL                                              |                          |
| PhantomTrain5                   |                                       | 25127        | 10d         | 65.19.167.132 (65.19.167.132)                        | 10000                    | 443      | 80          | ×            | 2015-12-11                     | HURRICANE - Hurricane Electric, Inc., US                 |                          |
| <b>Exploration</b>              |                                       | 25079        | 4 d         | envato.webcare360.com [134.19.177.109]               | 100                      | 443      | 80          | ×            | 2015-12-06                     | <b>GLOBALLAYER, NL</b>                                   |                          |
| $\blacksquare$ 0x3d002          |                                       | 25020        | 4 d         | 0x3d.lu (91.121.23.100)                              | 1000                     | 9001     | 9030        | ×            | 2014-04-22                     | OVH. FR                                                  |                          |
| 3cce3a91f6a625                  |                                       | 24505        | 6 d         | 31-173-145-85.ftth.olasoperator.nl (85.145.173.31)   | 1000                     | 443      | 9030        | ×            | 2014-04-12                     | <b>TMOBILE-THUIS, NL</b>                                 |                          |
| weedhogs                        |                                       | 24438        | 41 h        | hostby.channelnet.ie (5.188.86.30)                   | 1000                     | 443      | 9030        | ×            | 2017-12-16                     | <b>GLOBALLAYER, NL</b>                                   | $\overline{\phantom{a}}$ |
| <b>B. Blockwatchers</b>         |                                       | <b>SANCE</b> | 44.4        | 20.010.00.00 million of the contractor of the 00.000 | $I = \bigcap A$          | 0.442    | <b>Mann</b> |              | 3047-07-44                     | AC10070 FD                                               | $\ddot{\phantom{1}}$     |

圖二:目前節點分布狀況

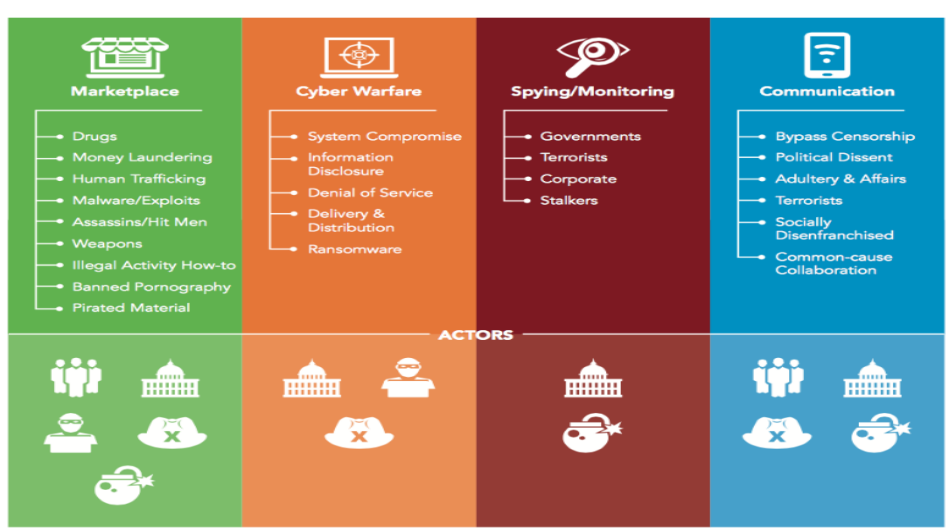

圖三:暗網藏有的非法行為(資料來源: Bat Blue, Special Report, 2015)

本文將於第二節說明相關之背景,第三節說明實驗之詳細步驟,第四節進行案例之 實際運用,第五節為結論,第六節則為未來可研究之方向。

# 貳、背景知識

#### **2.1** 表層網、深網、暗網**[4]**

網際網路主要可以分為表層網,深網及暗網,根據[4]所介紹如下(見圖四):

- 1. 表層網 (surface web):即為日常生活中我們所能自由使用的網路,不須經過特別的 軟體或組態設定,即可進入者,如:一般透過 Google 或 Yahoo 所瀏覽的網頁。
- 2. 深網 (deep web):在深網中的內容,是無法被一般的瀏覽器所搜尋的。
- 3. 暗網 (dark web):被包含在深網中,大多是一些需要憑證或授權的私人網站、動態 網頁等並非自由開放給使用者使用的網站,僅能使用 Tor 才能進入。

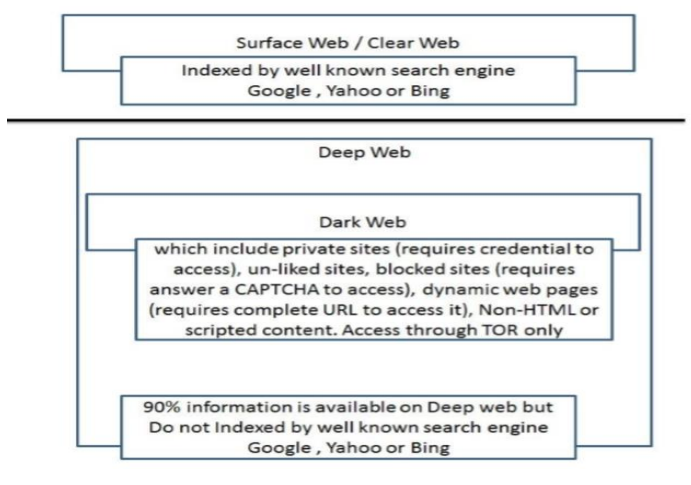

圖四:網路分層類型

### **2.2** 洋蔥路由的組成及運作:

#### **2.2.1** 洋蔥路由的組成

- 1. 傳送端—originator 或 initiator
- 2. 接收端—responder
- 3. 目的端—destination
- 4. 目錄節點--directory node(s)
- 5. 鏈/線路—circuit / chain
- 6. 入口節點--entry node
- 7. 出口節點--exit node
- 8. 中繼節點--relay node(s)

#### **2.2.2** 洋蔥路由的運作

- 1. 命名緣由:在於訊息會經一層一層的非對稱式加密包裝後,形成類似洋蔥形狀 的資料結構,其層數取決於到目的端中間會經過的節點數。
- 2. 每經過一個節點,會將封包加/解密,因此任一個節點都無法確切知道傳送端與 目的端的位置,使發送者達到匿名的效果,根據[1]其過程可分為四大主要步驟, 詳述如下:
	- (1) 網路拓樸建立階段:確認網路拓樸已建立,相鄰的網路拓樸有提供長期且穩 定的連線的環境。
	- (2) 連結建立:
		- A. 傳送端會由目錄節點所提供的節點目錄中選取一些節點(如:入口/中 繼/出口節點)。
		- B. 目錄節點同時也會傳送給傳送端,各個選取節點的公開金鑰,以利後 續進行非對稱式加密使用,如圖五所示。

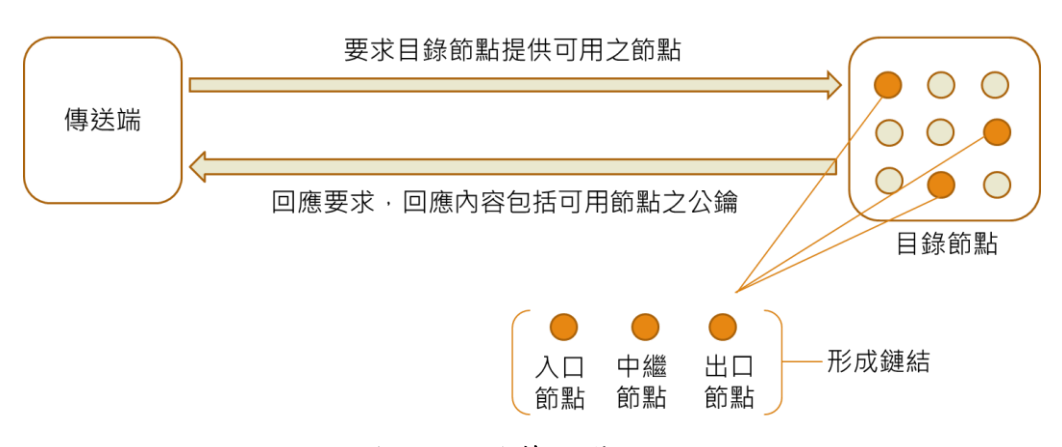

圖五:目錄節點選取經過

- C. 傳送端亦會傳送對話金鑰(Session key)給選取節點,以利後續傳送端 與各節點傳送訊息時,所使用的對稱式加密使用。
- D. 傳送端將本身的私鑰以入口節點的公開金鑰加密後,傳送至入口節 點,入口節點接收後進行解密,並將本身的私鑰結合傳送端的私鑰, 形成共享性對話金鑰(Shared session key),如圖六所示。
- E. 入口節點將所得的共享性對話金鑰進行 hash 後,再將其 hash 值連同 共享性對話金鑰一併回傳回傳送端,如圖七所示。
- F. 回傳共享性對話金鑰後,傳送端與入口節點即建立連結。
- G. 建立連線後,傳送端可透過此連線傳送加密過的訊息至鏈上的第二個 節點,該訊息將只有第二個節點可以解密。

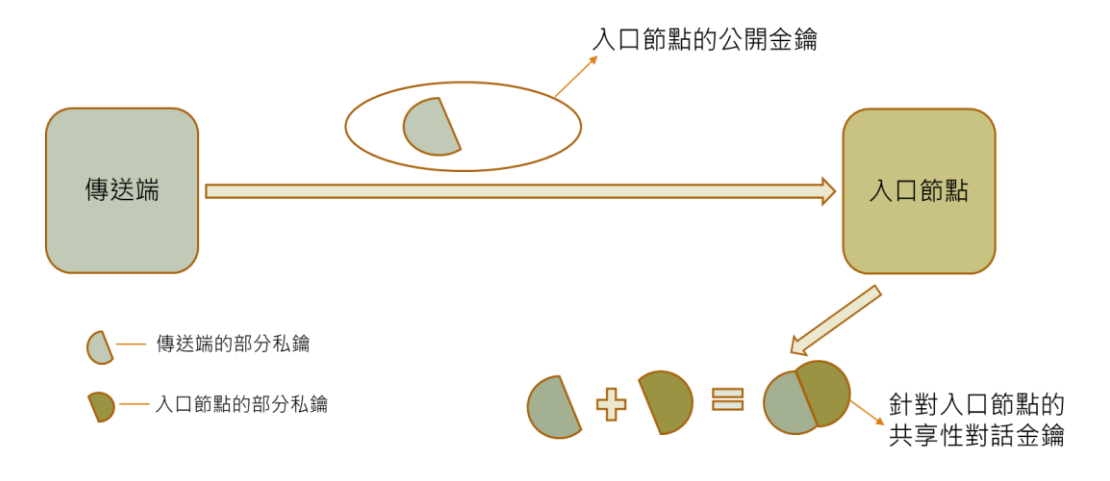

圖六:共享性對話金鑰形成經過

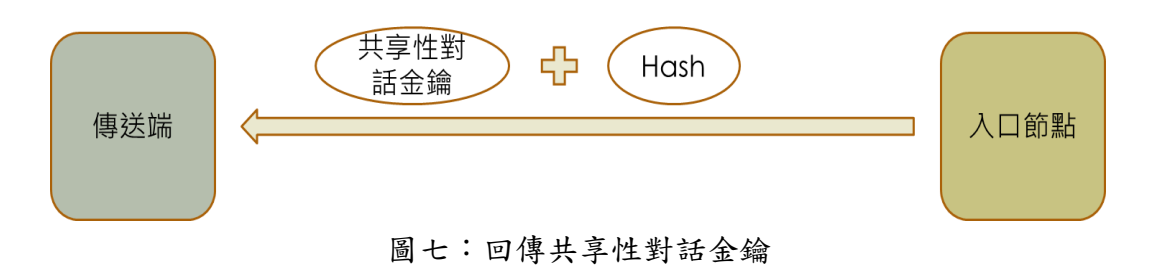

- H. 當第二個節點收到此訊息後,便會與前一個節點也就是入口節點建立 同樣的連線,使發送者的加密連線延伸到第二個節點,然而第二個節 點並不曉得前一個節點在鏈中的身分,如圖八所示。
- I. 當鏈上節點之連線接建立完畢後,即形成和洋蔥一樣一層層的加密結 構。

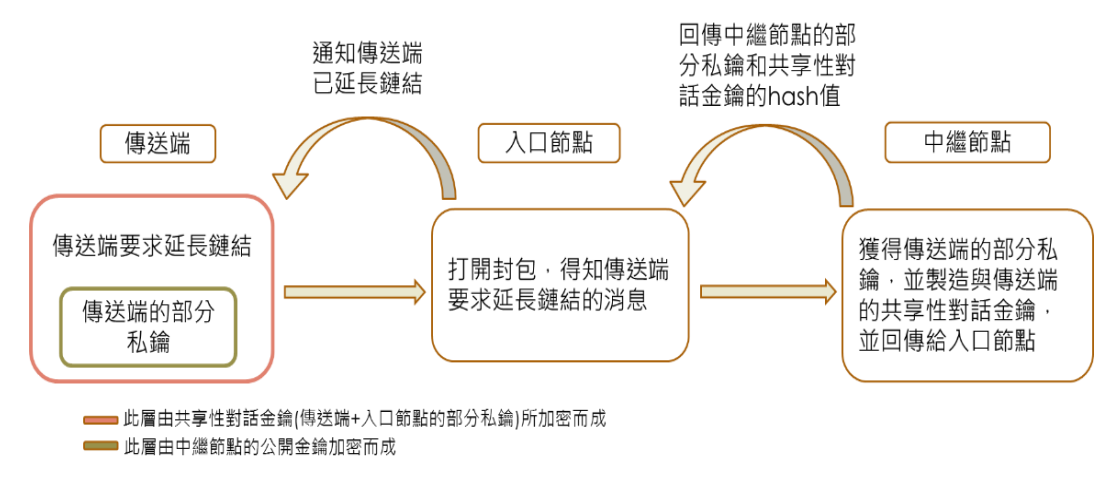

圖八:延長鏈結過程

- (3) 訊息傳遞:洋蔥路由形成後,發送者可透過其傳送資料並保持匿名性,為 確保發送者的匿名性,任一節點都無法知道在鏈中自己的前一個節點是傳 送端還是鏈上的另一節點;同理,任一節點也無法知道在鏈中的下一節點 是目的端還是鏈上另一節點。只有鏈上的最後一個節點知道本身是鏈上最 終節點,即出口節點。
- (4) 訊息解密:訊息封包經洋蔥路由層層加密後,傳送至目的端,目的端再層 層解密,而其目的端回傳的訊息亦須經此傳遞鍊。

#### **2.3** 洋蔥瀏覽器**(Tor browser)**:

即為洋蔥路由的應用,是由 Mozilla Firefox ESR 瀏覽器修改而成,並由 Tor Project 的開發人員做了許多安全性和隱私保護的設定調整,為開源軟體,可在多種作業系統上 運行,如 Windows、Mac OS X、Linux、Unix、BSD、以及 Android 手機。現今亦能於 IOS 使用,只要下載 Tor browser 即可使用。其 Tor browser 會在後台啟動 Tor 並透過其 連線網路,一旦程式斷開連接,Tor browser 便會自動刪除屬隱私保護的資料,如 cookie 和瀏覽歷史記錄,亦提供 SOCKS 代理服務,使部分應用程式可藉此使用 Tor 網路,圖 九為其開啟畫面。

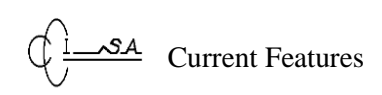

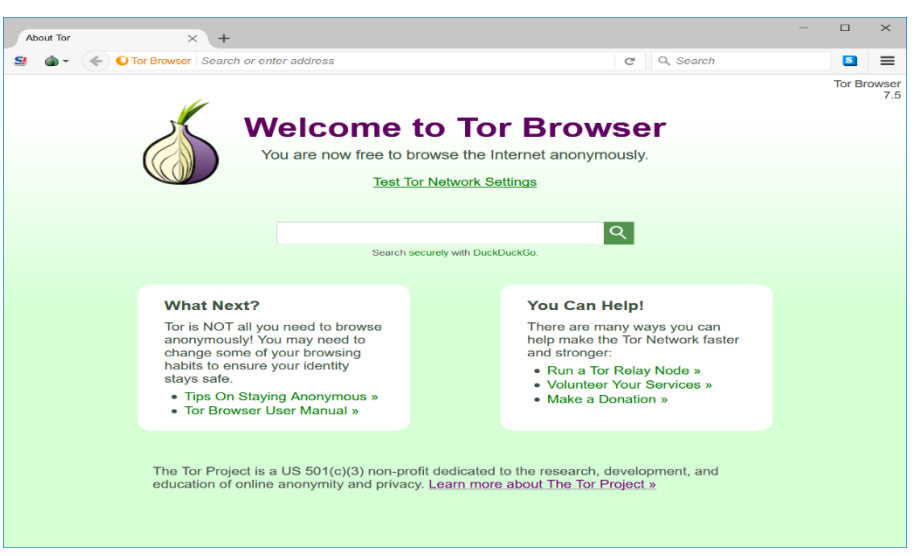

圖九:Tor browser 開啟畫面

## **2.4 FTK Imager**

FTK (Forensic Toolkit)是由 Access Data 公司所生產的一套數位鑑識工具,其採用直 覺化的操作介面,非常適合接觸電腦鑑識的人員使用。其中 FTK Imager 即為一種專用 於製作磁碟及記憶體映像檔之工具,再加上其支援各種作業系統及檔案系統,並採取全 文檢索式的資料搜尋技術,使鑑識人員可以快速地找到所需的數位證據。此軟體可免費 下載於 Access Data 的官網中,故我們使用此軟體來進行記憶體萃取,以取得所需的犯 罪跡證,圖十為其開啟畫面。

| AccessData FTK Imager 3.1.1.8                                            |           |           |            | $\Box$ | $\times$ |
|--------------------------------------------------------------------------|-----------|-----------|------------|--------|----------|
| Eile View Mode Help                                                      |           |           |            |        |          |
| 4.4 \$ 4 4 4 6 8 8 4 5 - 8 9 <mark>8 9 8 9 8 8 9 1</mark> 8 9 80 81 82 8 |           |           |            |        |          |
| Evidence Tree<br>$\times$                                                | File List |           |            |        |          |
|                                                                          | Name      | Size Type | Date Modif |        |          |
|                                                                          |           |           |            |        |          |
|                                                                          |           |           |            |        |          |
|                                                                          |           |           |            |        |          |
|                                                                          |           |           |            |        |          |
|                                                                          |           |           |            |        |          |
|                                                                          |           |           |            |        |          |
|                                                                          |           |           |            |        |          |
|                                                                          |           |           |            |        |          |
|                                                                          |           |           |            |        |          |
| <b>Custom Content Sources</b><br>$\times$                                |           |           |            |        |          |
| Evidence: File System   Path   File<br>Options                           |           |           |            |        |          |
|                                                                          |           |           |            |        |          |
|                                                                          |           |           |            |        |          |
|                                                                          |           |           |            |        |          |
|                                                                          |           |           |            |        |          |
|                                                                          |           |           |            |        |          |
|                                                                          |           |           |            |        |          |
| $\vert$ <<br>$\rightarrow$                                               |           |           |            |        |          |
| Remove Remove All Create Image<br>New<br>Edit                            |           |           |            |        |          |
| Properties Hex Value I Custom Co                                         |           |           |            |        |          |
| For User Guide, press F1                                                 |           |           |            | NUM    |          |

圖十:FTK Imager 開啟畫面

#### **2.5 HxD**

HxD 為一個可以檢視檔案十六進位碼的軟體,除此之外,也可以利用此軟體直接進 行檔案或記憶體的修改,並具有資料匯出的功能,可以直接將修改好的檔案匯出成 VB、 C++等語言的專案檔,使用十分便利。此軟體亦為免費軟體,故我們使用此軟體之基本 功能––檢視檔案十六進位碼,來檢視由 FTK Imager 所萃取的記憶體中,是否有相關的 犯罪跡證,圖十一為其開啟畫面。

| <b>HO HxD</b>                                  | $\Box$ | $\times$ |
|------------------------------------------------|--------|----------|
| Eile Edit Search View Analysis Extras Window ? |        |          |
| $\backsim$ hex $\backsim$                      |        |          |
|                                                |        |          |
|                                                |        |          |
|                                                |        |          |
|                                                |        |          |
|                                                |        |          |
|                                                |        |          |
|                                                |        |          |
|                                                |        |          |
|                                                |        |          |
|                                                |        |          |
|                                                |        |          |
|                                                |        |          |
|                                                |        |          |
|                                                |        |          |
|                                                |        |          |
|                                                |        |          |
|                                                |        |          |
|                                                |        |          |
|                                                |        |          |
|                                                |        | i        |

圖十一:HxD 開啟畫面

# 參、實驗分析

本文實驗主要分為兩大部分,第一部分為針對「Tor 具隱匿蹤跡」之特性,實際操 作實驗一,以佐證其特性。第二部分著重於 Tor browser 之鑑識,運用數位鑑識工具,還 原使用者曾利用 Tor browser 所瀏覽過的網頁。第一部分為在在 Windows10 系統下,使 用 Tor browser 瀏覽頁面,並利用"whois"查詢其 IP Address, 以佐證「Tor 具隱匿蹤跡」 之特性,實驗步驟如下:

**Step1**:使用 **Tor browser**,並瀏覽 **facebook** 頁面,如圖十二所示。 **Step2**:複製網址至 **whois** 查詢其 **ip** 位置,如圖十三所示。 **Step3**:**whois** 顯示為無效之網域,如圖十四所示。

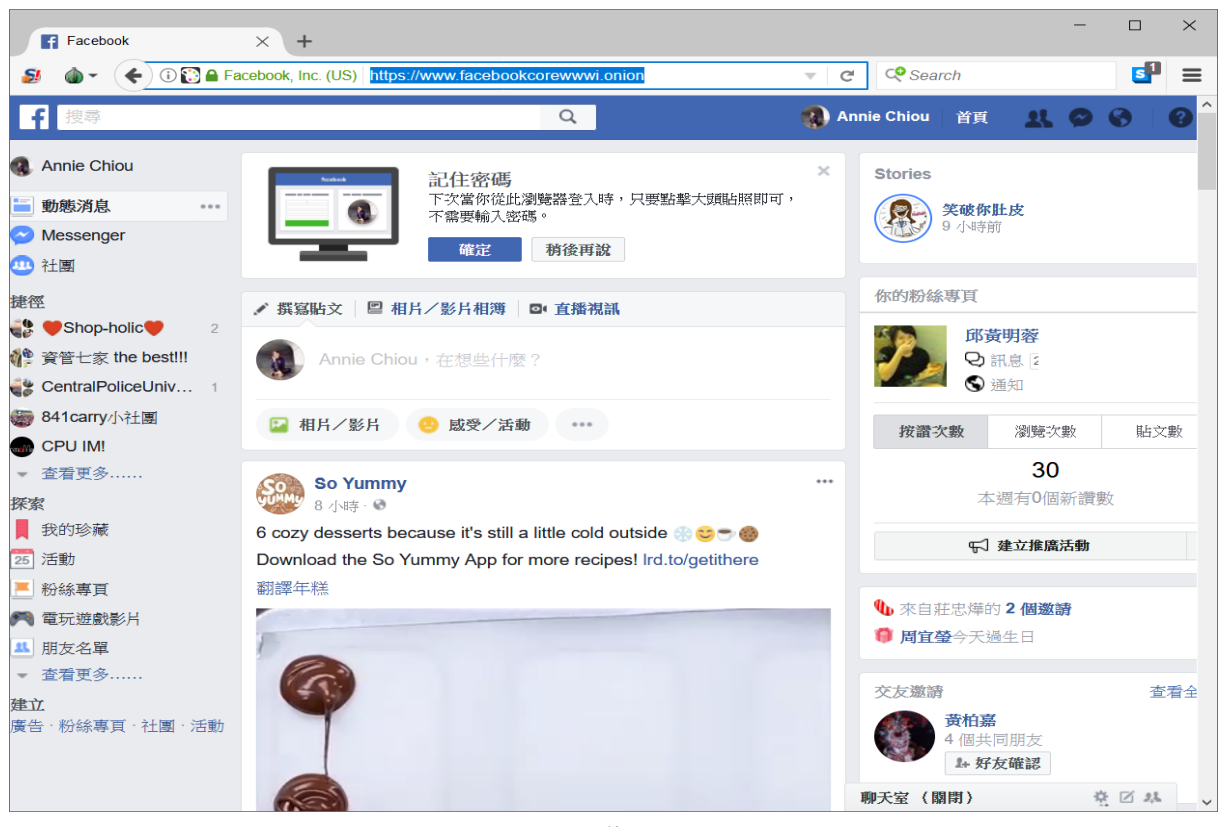

圖十二:onion 型態的 Facebook 頁面

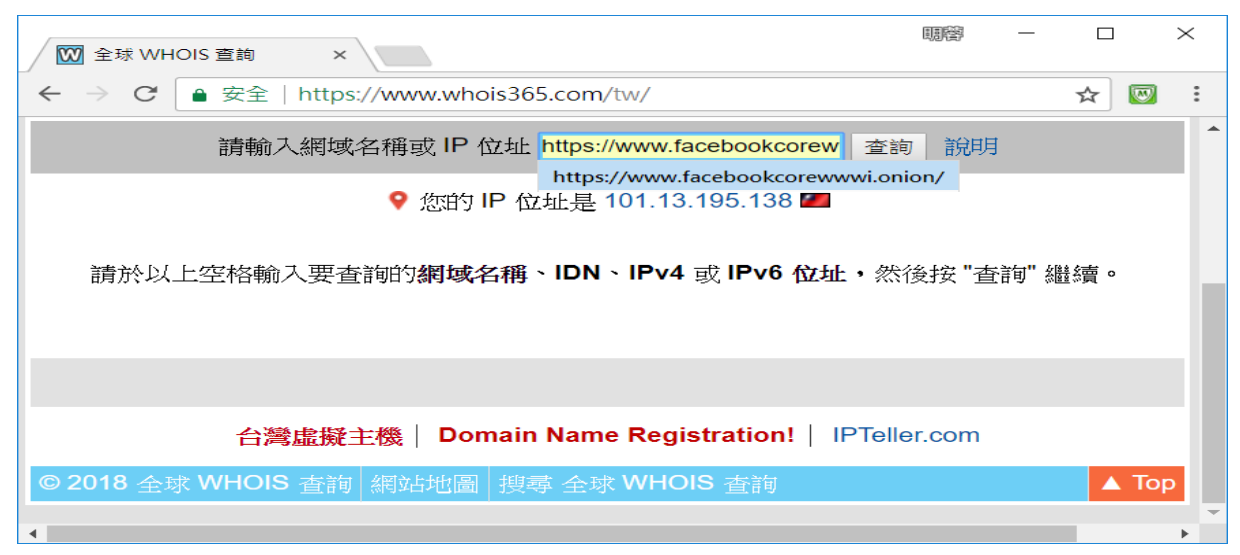

圖十三:whois 查詢 ip 位置(網址: https://www.facebookcorewwwi.onion/)

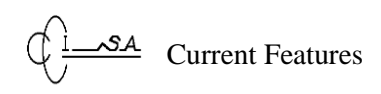

| <b>Ⅲ 無效的網域 - 全球 WHOI ×</b> |                                        | 胴替                                                             |                  | $\times$ |
|----------------------------|----------------------------------------|----------------------------------------------------------------|------------------|----------|
| C<br>$\leftarrow$          |                                        | ■ 安全   https://www.whois365.com/tw/domain/www.facebookcorewwwi | ∞<br>☆           |          |
| <b>ed</b>                  | 在e投睿投資萊特<br>幣                          | 2017年萊特幣不斷刷新紀錄!<br>此時不買,更待何時?                                  | $\odot$ $\times$ |          |
|                            | 請輸入網域名稱或 IP 位址 www.facebookcorewwwi.on | 說明<br>査詢                                                       |                  |          |
| 無效的網域                      |                                        |                                                                |                  |          |
| 尋找您要查詢的網域。                 |                                        | 這不是一個有效的網域名稱。請確定您於上方查詢列輸入正確,或是於 gTLD & ccTLD 列表                |                  |          |
|                            |                                        |                                                                |                  |          |
| <b>Members</b> will        | 在e投睿投資萊特<br>幣                          | 2017年萊特幣不斷刷新紀錄!<br>此時不買,更待何時?                                  | $\odot$ $\times$ |          |

圖十四:whois 顯示為無效之網域

第二部分為在 Windows10 系統下,使用 Tor browser 瀏覽頁面,並透過 FTK Imager、 HxD 等數位鑑識工具,來還原使用者曾瀏覽過的頁面,其實驗步驟如下:

- **Step1**: 使用 **Tor browser**,並瀏覽 **facebook** 頁面,如圖十五所示。
- **Step2**: 利用 **FTK Imager** 進行記憶體萃取工作,得到 **memdump.mem** 檔,如圖十六、 圖十七、圖十八。
- **Step3**: 將所得的 **memdump.mem** 檔匯入 **HxD**,得到此檔的十六進位碼,如圖十九所 示。
- **Step4**: 輸入字串搜尋 **onion**,獲得瀏覽網址,如圖二十、圖二十一。
- **Step5**: 還原使用者所瀏覽的頁面,如圖二十二所示。

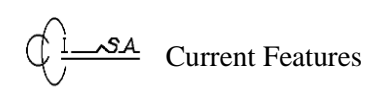

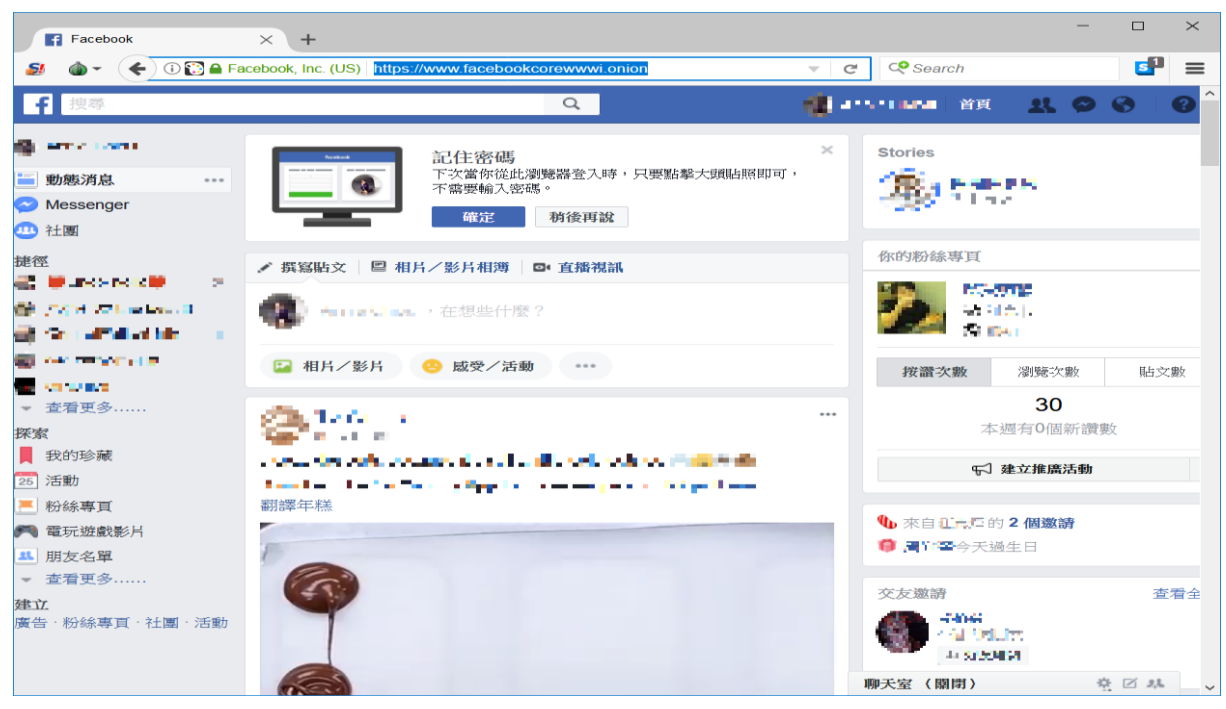

圖十五:onion 型態的 Facebook 頁面

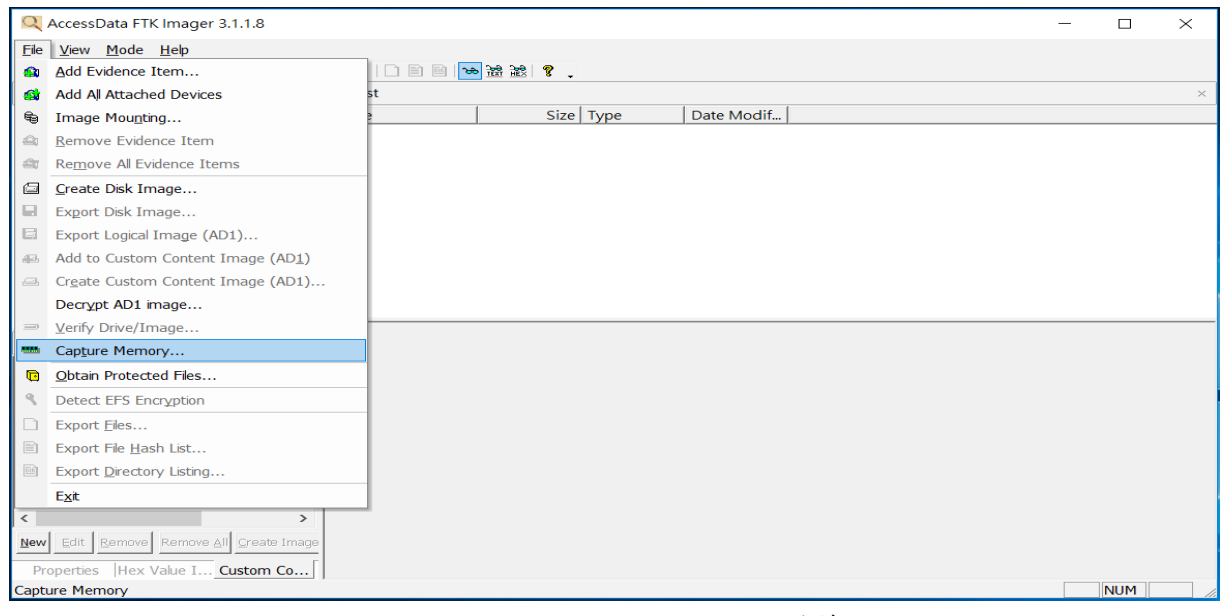

圖十六:FTK Imager 進行記憶體萃取

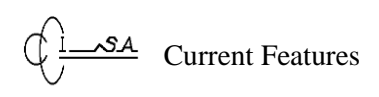

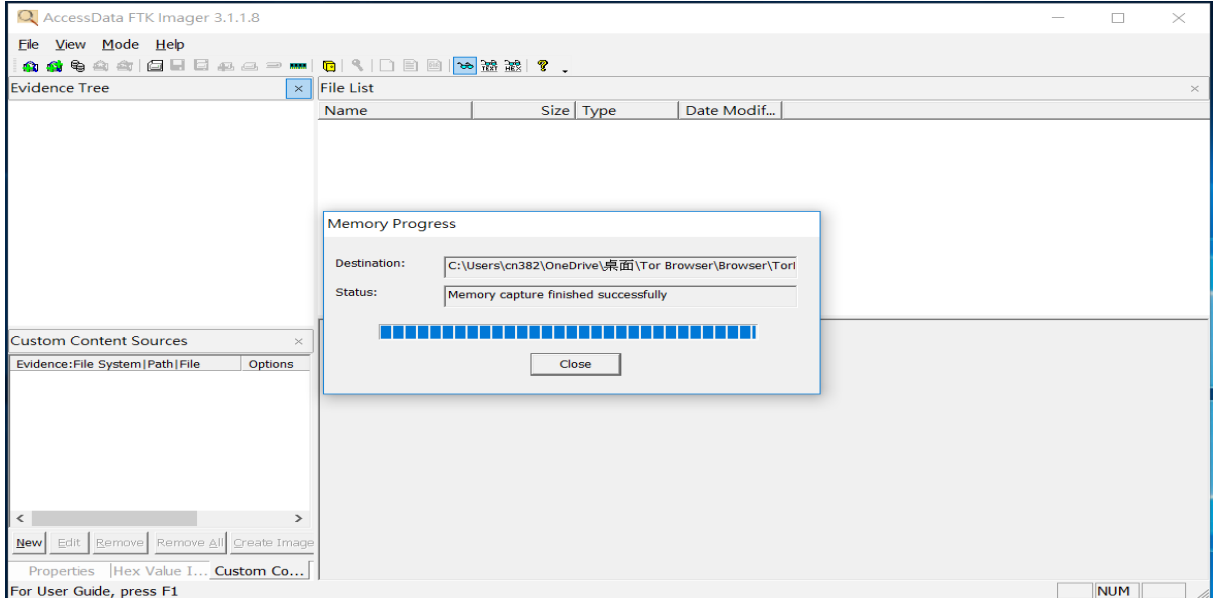

# 圖十七:記憶體萃取過程

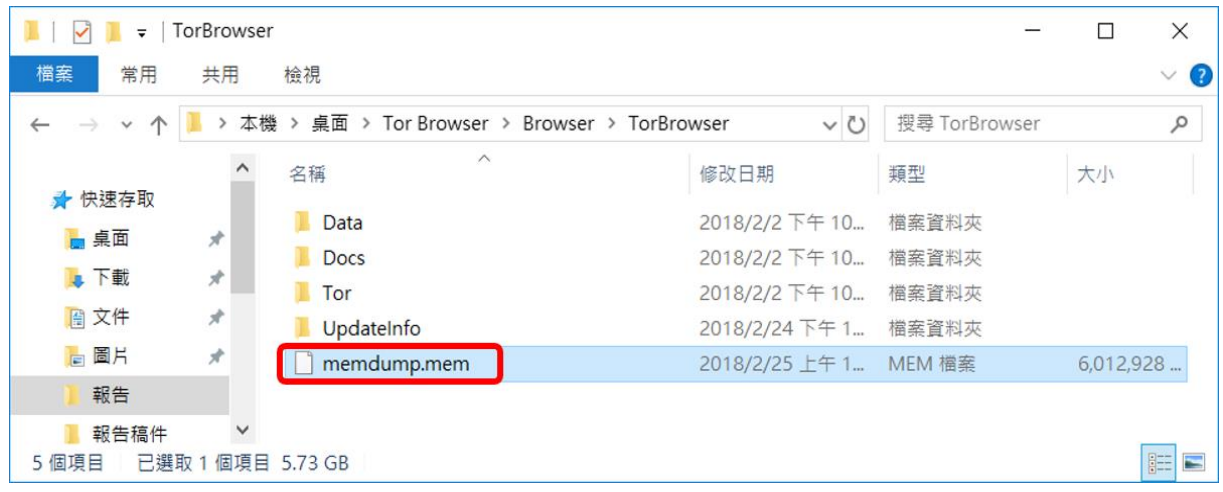

圖十八:獲得 memdump.mem

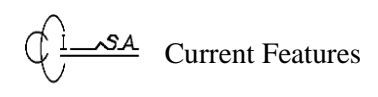

| is® HxD - [C:\Users\cn382\OneDrive\嘉面\Tor Browser\Browser\TorBrowser\memdump.mem] |  |                          |          |                                                       |           |                |    |                    |             |              |                                                             |                |                 |                            |                |            |                                                                         | $\sim$ | $\Box$ | $\times$         |                     |
|-----------------------------------------------------------------------------------|--|--------------------------|----------|-------------------------------------------------------|-----------|----------------|----|--------------------|-------------|--------------|-------------------------------------------------------------|----------------|-----------------|----------------------------|----------------|------------|-------------------------------------------------------------------------|--------|--------|------------------|---------------------|
| Sil File Edit Search View Analysis Extras Window ?                                |  |                          |          |                                                       |           |                |    |                    |             |              |                                                             |                |                 |                            |                |            |                                                                         |        |        | $  \in$ $\times$ |                     |
|                                                                                   |  |                          | $+$ + 16 |                                                       |           | $\vee$   ANSI  |    |                    |             | $\backsim$   | hex                                                         |                | $\checkmark$    |                            |                |            |                                                                         |        |        |                  |                     |
| [2] memdump.mem                                                                   |  |                          |          |                                                       |           |                |    |                    |             |              |                                                             |                |                 |                            |                |            |                                                                         |        |        |                  |                     |
|                                                                                   |  |                          |          |                                                       |           |                |    |                    |             |              |                                                             |                |                 |                            |                |            |                                                                         |        |        |                  | $\hat{\phantom{a}}$ |
| Offset (h)                                                                        |  |                          |          |                                                       |           |                |    |                    |             |              | 00 01 02 03 04 05 06 07 08 09 0A 0B 0C 0D 0E 0F             |                |                 |                            |                |            |                                                                         |        |        |                  |                     |
| 0001A3CA0<br>0001A3CB0                                                            |  | D6 C2 16                 |          |                                                       |           |                |    | 5C 2D 56 81 01     |             |              | 29 16 00 00 D6 39 EC 7B E2 B7 FF 06 4B 13 00 00<br>51 10 00 | $\circ$        | A8 14           |                            |                |            | 0Å. \-V. . Q. ". E<                                                     |        |        |                  |                     |
| 0001A3CC0                                                                         |  | OE 56 81                 |          | 01 51                                                 |           | 10             |    | 00 00              | F5          | F9           | 5F                                                          | 06             | 60              | 56                         | C9<br>81 01    | 8 B        | . V. . Q. 50 'V. .                                                      |        |        |                  |                     |
| 0001A3CD0                                                                         |  | 49 10 00                 |          |                                                       |           |                |    |                    |             |              | 00 EE 3A 74 D1 D3 B3 67 01 9F 15                            |                |                 |                            | 00 00          |            | $Ii: tNO^a, Y$                                                          |        |        |                  |                     |
| 0001A3CE0                                                                         |  | <b>76 B1 8F</b>          |          | D4                                                    | フF        | 18             | FO | O <sub>1</sub>     | 1A          | 17           | $\circ$                                                     | $\circ$        | DC              | AA                         | DC 69          |            | v±. Ô õ ÜxÜi                                                            |        |        |                  |                     |
| 0001A3CF0                                                                         |  |                          |          | 22 A4 FF 06                                           | 78        |                |    |                    |             |              | 15 00 00 A0 77 10 A9 8F 55                                  |                |                 |                            | 81 01          |            | $H = V_1, X_2, \ldots, W_n, \mathbb{O}_n, U_1, \ldots$                  |        |        |                  |                     |
| 0001A3D00                                                                         |  | 51 10 00                 |          | $\circ$                                               |           |                |    | 97 41 D5 86        |             | <b>9B BB</b> | 3C 00 33 10                                                 |                |                 |                            | 00000          |            | $Q_{1}, -A\tilde{O}$ + $> 8$ - $(3)$                                    |        |        |                  |                     |
| 0001A3D10<br>0001A3D20                                                            |  | 09 F6 94                 |          | 18 6A 57 81 01 92 11 00<br>3C 00 42 10 00 00 B6 9B A4 |           |                |    |                    |             |              |                                                             |                | <b>B4 72 BD</b> | 00 Cl 94 67 41             |                |            | $.8"$ . $W.$ . $\ldots$ A $"$ aA                                        |        |        |                  |                     |
| 0001A3D30                                                                         |  | 96 BB<br>33 13 00        |          | 00 27 4C AD DE E1                                     |           |                |    |                    |             | 92           | 4F                                                          |                | 07 C7           | 18                         | FF 06<br>00 00 |            | $-w < . B 9$ >M'rbsy.<br>$31$ L. $\Delta'$ O.C                          |        |        |                  |                     |
| 0001A3D40                                                                         |  |                          |          | DA 6B EC 12 40 BE FF 06 0D 13 00                      |           |                |    |                    |             |              |                                                             |                | 00 F4 BC        |                            | 8A BA          |            | Uki.0%V6%S°                                                             |        |        |                  |                     |
| 0001A3D50                                                                         |  | <b>OB 7D 99</b>          |          | O <sub>1</sub>                                        | <b>8F</b> | 14             |    |                    |             |              | 00 00 43 C8 F0 CA                                           |                |                 | 3F BF FF 06                |                |            | .) ™. CE8Ê?¿                                                            |        |        |                  |                     |
| 0001A3D60                                                                         |  |                          |          |                                                       |           |                |    |                    |             |              | 14 13 00 00 62 E1 01 8D 3D 56 81 01 4C 10 00 00             |                |                 |                            |                |            | $\ldots$ $b4.7 - V.$ $L.7$ .                                            |        |        |                  |                     |
| 0001A3D70                                                                         |  |                          |          |                                                       |           |                |    |                    |             |              | OF 33 1B 7C AC OB F9 06 CE 09 00 00                         |                | F <sub>8</sub>  | 57                         | 09 OE          |            | $.3.1 - .u.1sw.$                                                        |        |        |                  |                     |
| 0001A3D80                                                                         |  | 48 B9 FF                 |          | 06                                                    |           |                |    |                    |             |              | 2D 13 00 00 A8 DE 9A B6 84                                  |                |                 | 57                         | 81 01          |            | $H^aV,  P^aH, W$<br>$\pm \ldots x.1\hat{\tau}t.\delta \ldots$           |        |        |                  |                     |
| 0001A3D90<br>0001A3DA0                                                            |  | 87 10 00<br><b>7A 8B</b> | 30       | 00 78<br><b>B4</b>                                    | 17        | <b>B8</b>      |    | FF 06              | 10          |              | 13 31 CE 74 1B FO<br>13 00                                  | $\overline{O}$ | $01$ $1D$<br>17 | 17<br><b>B4</b>            | 00 00<br>75 39 |            |                                                                         |        |        |                  |                     |
| 0001A3DB0                                                                         |  |                          |          | FF FF FF FF 01                                        |           |                |    |                    |             |              | 47 0A 00 C2 7E 93 D2                                        |                | <b>9C F3</b>    |                            | 22 00          |            | $VVVV. G. . \AA \sim \text{O} \times \text{O} \cdot \text{H}$ .         |        |        |                  |                     |
| 0001A3DC0                                                                         |  | 2D 14 00                 |          | $\circ$                                               |           |                |    | 8A B3 F2 OA        |             |              | 2C 3D 50 04 8C 14 00 00                                     |                |                 |                            |                |            | $-1.1.5.8.1, -P.0.1.$                                                   |        |        |                  |                     |
| 0001A3DD0                                                                         |  |                          |          |                                                       |           |                |    |                    |             |              | 09 65 3A 37 D3 19 F0 01 DE 15 00 00 07 80 6F AC             |                |                 |                            |                |            | $. e: 70.8. P. E0 -$                                                    |        |        |                  |                     |
| 0001A3DE0                                                                         |  |                          |          | 2A 68 29 02 C2 17 00 00 15                            |           |                |    |                    |             | A6           | 42                                                          |                | FD 9F 89        |                            | 27 04          |            | $*$ h) $A$ $ By2n $ .                                                   |        |        |                  |                     |
| 0001A3DF0                                                                         |  | A2 15 00                 |          | 00 02                                                 |           | 34             | F4 |                    | 37 D6       | <b>BE</b>    | FF                                                          | 06             | 4E              | 13                         | 00 00          |            | 0.1.14670M/V.N.1.                                                       |        |        |                  |                     |
| 0001A3E00<br>0001A3E10                                                            |  | D2 3D OE 01              |          | E9 46 31 93 9C 17 F0 01 2A 17 00                      | D2        | 12             |    | 00 00              | Е6          |              |                                                             |                | OO DE           | 9E                         | 6790<br>81 01  |            | $E1^n$ œ. ð. * Þža.<br>$\phi = \dot{\phi}$ $\alpha \in K$ . $\alpha X$  |        |        |                  |                     |
| 0001A3E20                                                                         |  |                          |          |                                                       |           |                |    |                    |             | E7           | 4B<br>56 10 00 00 93 7F 8C 9A AF B8 FF 06 47 13 00 00       | 08             | E 6             | 58                         |                |            | $V \ldots$ " $E5$ , $y \ldots$                                          |        |        |                  |                     |
| 0001A3E30                                                                         |  |                          |          | 69 B8 FF 76 74 CC                                     |           |                |    | <b>7F 01 C3 18</b> |             |              | $\circ$                                                     |                | 00 CO 51        |                            | 79 C6          |            | i. yvtíÄ AOyE                                                           |        |        |                  |                     |
| 0001A3E40                                                                         |  | $SC$ $1A$ $FO$           |          | 01                                                    | 56        | 17             |    | 00 00 B4           |             |              | 42 E2                                                       | 48             | 88              | A7 FF 06                   |                |            | œ.ð.V 'BâH' \$ÿ.                                                        |        |        |                  |                     |
| 0001A3E50                                                                         |  | 16 13 00                 |          | $\circ$                                               | 74        | O <sub>1</sub> |    | C3 06 10 EF        |             |              | 22                                                          | $\overline{O}$ | 1712            |                            | 00 00          |            | $1.1.15.$ $\lambda$ . $1.17.1.1.1$                                      |        |        |                  |                     |
| 0001A3E60                                                                         |  | 75 8B                    | 4F       | C6                                                    | FF        | FF             |    | FF FF              | 82          | <b>CE</b>    | oб                                                          |                | 00 7C           | 9B                         | 79 7B          |            | $uc$ OE9999, $t = 1$ >y (                                               |        |        |                  |                     |
| 0001A3E70                                                                         |  | <b>B4 51 81</b>          |          | 01                                                    | 48        | 1A             |    | 00 00              |             |              | 68 DC A0                                                    |                |                 | 7C EC B4 67 01             |                |            | 'QHh@ l1'd.                                                             |        |        |                  |                     |
| 0001A3E80<br>0001A3E90                                                            |  | D8 15 00                 |          | $\circ$<br>2E 46 84 AC B7 58 81 01 F6 11 00           | FF        | F9             | 66 | 66                 | 19          |              | 8E E6                                                       | O1             | EE              | 13 00 00<br>00 6A 7A OF 2F |                |            | $\emptyset$ $\emptyset$ úff. $\tilde{z}$ æ.i<br>$E_{\nu} = -X - 8 - 1Z$ |        |        |                  |                     |
| 0001A3EA0                                                                         |  | 09 A2 FF                 |          | O <sub>6</sub>                                        | OE        | 16             |    | 00 00              |             | 10 DO        | D7 3E                                                       |                | OO EO           |                            | FF 06          |            | $.09$ $B = -49$ .                                                       |        |        |                  |                     |
| 0001A3EB0                                                                         |  | 09 13 00                 |          | $\circ$                                               | 81        | 73             |    | CF 67 65           |             |              | 19 FO                                                       | O1             | DA              | 16                         | 00 00          |            | $$ aïge.8.0                                                             |        |        |                  |                     |
| 0001A3EC0                                                                         |  |                          |          | 54 89 64 02 9F 7B CA 00                               |           |                |    |                    | $_{\rm oc}$ |              | 11 00                                                       |                | 00 BD           | 52                         | 11 7C          |            | $Tkd, \hat{Y}(\hat{E}, \ldots, \hat{H}R, I)$                            |        |        |                  |                     |
| 0001A3ED0                                                                         |  | A7 8B                    |          | IC 03 AD                                              |           | 16             |    | 00 00              | A9          | D7           | AF                                                          | 2F             | 1E              | 56                         | 81             | $^{\circ}$ | $S(1, 1, 1, 1, 1, 1)$ $S(1, 1, 1, 1, 1, 1)$                             |        |        |                  |                     |
| 0001A3EE0                                                                         |  |                          |          |                                                       |           |                |    |                    |             |              | 4B 10 00 00 4A 67 C4 E8 75 56 81 01 4B 10 00 00             |                |                 |                            |                |            | $K, \ldots$ JaÄèuV $K, \ldots$                                          |        |        |                  | $\checkmark$        |
| <b>Offset: 1A4150</b>                                                             |  |                          |          | Block: 1A4150-1A4172                                  |           |                |    |                    |             |              | Length: 23                                                  |                |                 |                            |                |            | Overwrite                                                               |        |        |                  |                     |

圖十九:memdump.mem 檔的十六進位碼

|    |                  |                                                |                |                |                |                      |           |                       |    |                                 |          |                |            |                     |                |         |                                        | HXD - [C:\Users\cn382\OneDrive\桌面\Tor Browser\Browser\TorBrowser\memdump.mem] |                                               | $\times$    |   |
|----|------------------|------------------------------------------------|----------------|----------------|----------------|----------------------|-----------|-----------------------|----|---------------------------------|----------|----------------|------------|---------------------|----------------|---------|----------------------------------------|-------------------------------------------------------------------------------|-----------------------------------------------|-------------|---|
|    |                  | File Edit Search View Analysis Extras Window ? |                |                |                |                      |           |                       |    |                                 |          |                |            |                     |                |         |                                        |                                                                               |                                               | $  \approx$ |   |
|    |                  |                                                |                |                |                |                      |           | <b>ANSI</b>           |    |                                 |          | hex            |            | $\backsim$          |                |         |                                        |                                                                               |                                               |             |   |
| 55 |                  | memdump.mem                                    |                |                |                |                      |           |                       |    |                                 |          |                |            |                     |                |         |                                        |                                                                               |                                               |             |   |
|    |                  |                                                |                |                |                |                      |           |                       |    |                                 |          |                |            |                     |                |         |                                        |                                                                               |                                               |             |   |
|    | Offset (h)       |                                                |                | 00 01 02       | 03             |                      |           | 04 05 06 07           |    | 08                              |          | 09 0A 0B 0C 0D |            |                     |                |         | OE OF                                  |                                                                               |                                               |             |   |
|    | 0001A3CA0        | 29                                             | 16             | 00             | 00             | D6                   | 39        | EC                    | 7B | E2                              | B7       | FF             | 06         | 4B 13               |                | $\circ$ | 00                                     |                                                                               | $),$ Õ9ì{â $\cdot$ $\forall$ .K               |             |   |
|    | 0001A3CB0        | D6.                                            | C <sub>2</sub> |                | 16 5C          | 2D                   |           | 56 81                 | 01 | 51                              | 10       | 00             |            |                     | 00 A8 14 C9    |         | 8B                                     |                                                                               | ÖÂ.\-VQ".É<                                   |             |   |
|    | 0001A3CC0        | 0E                                             | 56             |                |                |                      |           | 81 01 51 10 00        |    | 00 F5 F9                        |          |                |            |                     |                |         | 5F 06 60 56 81 01                      |                                                                               | $.V. . Q. 0\hat{u} . V$                       |             |   |
|    | 0001A3CD0        | 49                                             |                | 10 00          |                |                      |           |                       |    |                                 |          |                |            |                     |                |         | 00 EE 3A 74 D1 D3 B3 67 01 9F 15 00 00 |                                                                               | $Ii: tNO^a, Y$                                |             |   |
|    | 0001A3CE0        | 76 B1 8F                                       |                |                | D <sub>4</sub> |                      |           |                       |    |                                 |          |                |            |                     |                |         | 7F 18 FO 01 1A 17 00 00 DC A4 DC 69    |                                                                               | $v+.\hat{O}A$ ܤÜi                             |             |   |
|    | 0001A3CF0        |                                                |                | 22 A4 FF       | 06             | <b>1Find</b>         |           |                       |    |                                 |          |                |            |                     |                |         |                                        | $\times$                                                                      | . w.©.U                                       |             |   |
|    | 0001A3D00        |                                                |                | 51 10 00 00    |                | ٩                    |           |                       |    |                                 |          |                |            |                     |                |         |                                        |                                                                               | $+$ >><.3                                     |             |   |
|    | 0001A3D10        |                                                |                | 09 F6 94 18    |                |                      |           | Search for: conion    |    |                                 |          |                |            |                     |                |         |                                        | $\checkmark$                                                                  | .'Á"gA                                        |             |   |
|    | 0001A3D20        |                                                |                | 96 BB 3C 00    |                |                      |           | Datatype: Text-string |    |                                 |          |                |            |                     |                |         |                                        | $\checkmark$                                                                  | $.9$ $\times$ $t$ $\times$ $t$ .              |             |   |
|    | 0001A3D30        |                                                |                | 33 13 00 00    |                |                      |           |                       |    |                                 |          |                |            |                     |                |         |                                        |                                                                               | $Pá'$ O.C                                     |             |   |
|    | 0001A3D40        |                                                |                | DA 6B EC 12    |                |                      |           |                       |    |                                 |          |                |            |                     |                |         |                                        | Search directior                                                              | $\ldots$ . $\binom{3}{4}$ $\zeta$ $^{\circ}$  |             |   |
|    | 0001A3D50        |                                                |                | 0B 7D 99 01    |                |                      |           |                       |    |                                 |          |                |            |                     |                |         |                                        |                                                                               | .CÈðÊ?¿V.                                     |             |   |
|    | 0001A3D60        |                                                |                | 14 13 00 00    |                |                      |           |                       |    |                                 |          |                |            |                     |                |         | $O$ All                                |                                                                               | $.-v. L.$                                     |             |   |
|    | 0001A3D70        |                                                |                | OF 33 1B 7C    |                |                      |           | Unicode string        |    |                                 |          |                |            |                     |                |         |                                        | <b>O</b> Forward                                                              | $\hat{1} \dots \hat{\otimes} \mathbb{W}$      |             |   |
|    | 0001A3D80        |                                                |                | 48 B9 FF 06    |                |                      |           | Case sensitive        |    |                                 |          |                |            |                     |                |         |                                        | $\bigcirc$ Backward                                                           | . "Þš¶"W                                      |             |   |
|    | 0001A3D90        | 87                                             | 10             | $\overline{O}$ | 00             |                      |           |                       |    |                                 |          |                |            |                     |                |         |                                        |                                                                               | $\hat{\mathbf{I}}$ t. $\delta$                |             |   |
|    | 0001A3DA0        | 7A 8B                                          |                | 30 B4          |                |                      |           |                       |    |                                 |          |                |            |                     | OK             |         |                                        | Cancel                                                                        | . ´u9                                         |             |   |
|    | 0001A3DB0        | FF                                             | FF             | FF FF          |                |                      |           |                       |    |                                 |          |                |            |                     |                |         |                                        |                                                                               | .Â∼™Òœó <b>".</b>                             |             |   |
|    | 0001A3DC0        | 2D                                             |                | 14 00          | oo             |                      | $8A$ $B3$ | FZ.                   |    | $\overline{OA}$ $\overline{2C}$ | -3D      | 50             | U4         |                     | 8C 14 00       |         | <b>UU</b>                              |                                                                               | $- \ldots 5 - 0.7 = P.E$                      |             |   |
|    | 0001A3DD0        | 09                                             | 65             |                |                | 3A 37 D3 19 F0       |           |                       | 01 |                                 | DE 15 00 |                |            |                     |                |         | 00 07 80 6F AC                         |                                                                               | $.e: 70.8.8 60 -$                             |             |   |
|    | 0001A3DE0        | 2A                                             | 68             | 29             |                | 02 C2 17             |           | oo                    | 00 |                                 | 15 A6    | 42 FD 9F       |            |                     | 89 27          |         | 04                                     |                                                                               | *h).¦BýŸ‰'.                                   |             |   |
|    | 0001A3DF0        | A2 15                                          |                | $\overline{O}$ |                | 00 02                | -34       | F4                    | 37 | D <sub>6</sub>                  | ВE       | FF             | 06         | 4E 13               |                |         | 00 00                                  |                                                                               | $04670$ %ÿ.N                                  |             |   |
|    | 0001A3E00        | E9                                             | 46             | 31             | 93             | 9C                   | 17        | FO                    | 01 | 2A                              | 17       | 00             | oo         | DE                  | 9E             | 67      | -90                                    |                                                                               | $éFl''æ. 8.$ * $Pža.$                         |             |   |
|    | 0001A3E10        | D <sub>2</sub>                                 | 3D.            | 0E.            | 01             | D <sub>2</sub>       | $12^{1}$  | 00                    | 00 | 6<br>F                          | E7       | 4B             | 08         | E6                  | 58             | 81      | 01                                     |                                                                               | $\phi = \delta$ $\epsilon$ c $K . \epsilon X$ |             | v |
|    | <b>COOLL</b> OED |                                                |                | nn.            | $\sim$         | <b>GO</b>            |           | O(T)                  |    |                                 | ъo       | 55             | nc         | $A \nightharpoonup$ | 1 <sup>0</sup> | $\sim$  | nn                                     | τr                                                                            | $W = \pi x^2 + \cdots$                        |             |   |
|    | Offset: 1A4150   |                                                |                |                |                | Block: 1A4150-1A4172 |           |                       |    |                                 |          |                | Length: 23 |                     |                |         |                                        |                                                                               | Overwrite                                     |             |   |

圖二十:字串搜尋 onion

| HO HxD - [C:\Users\cn382\OneDrive\桌面\Tor Browser\Browser\TorBrowser\memdump.mem] |     |    |     |                                        |       |            |             |          |           |        |       |            | П      | X                    |          |       |                                                                                                    |  |               |
|----------------------------------------------------------------------------------|-----|----|-----|----------------------------------------|-------|------------|-------------|----------|-----------|--------|-------|------------|--------|----------------------|----------|-------|----------------------------------------------------------------------------------------------------|--|---------------|
| File Edit Search View Analysis Extras Window ?                                   |     |    |     |                                        |       |            |             |          |           |        |       |            |        |                      |          |       |                                                                                                    |  | $ E$ $\times$ |
|                                                                                  |     |    |     |                                        |       | $\backsim$ | <b>ANSI</b> |          |           | $\vee$ | hex   |            | $\vee$ |                      |          |       |                                                                                                    |  |               |
| memdump.mem                                                                      |     |    |     |                                        |       |            |             |          |           |        |       |            |        |                      |          |       |                                                                                                    |  |               |
| Offset (h)                                                                       | 00  | 01 | 02  | 03 04 05 06 07 08 09 0A 0B 0C 0D 0E 0F |       |            |             |          |           |        |       |            |        |                      |          |       |                                                                                                    |  | $\land$       |
| 0001A40F0                                                                        | 6F  | 00 |     | 62 00                                  |       | 00 00      | 00 00 2F    |          |           |        |       |            |        | 45 FC 66 00 55 05 88 |          |       | o.b/Eüf.U.^                                                                                                    |  |               |
| 0001A4100                                                                        | 32  | 36 | 35  | 38                                     | 31 37 |            |             | 30 31 31 |           | 37     |       |            |        | 39 35 38 33 37 31    |          |       | 2658170117958371                                                                                                    |  |               |
| 0001A4110                                                                        | 38  | 38 |     | 31 31                                  |       | 35 31 31   |             | 36 38    |           | 38     | 37    |            |        | 32 35 38 36 35       |          |       | 8811511688725865                                                                                                    |  |               |
| 0001A4120                                                                        | 38  | 31 | 37  | 30                                     |       | 34 39      | 38          | 35       | 31        | 32     | 30    | 31         |        | 31 39                | 34 38    |       | 8170498512011948                                                                                                    |  |               |
| 0001A4130                                                                        | 36  | 38 | 31  | 32                                     | 31.   | 39         | 30          | 31.      | 30        | 35     | 00    | oo         | 88     | 02                   | 00       | oo    | 6812190105                                                                                                    |  |               |
| 0001A4140                                                                        | 18  | 45 | C7  | 66                                     |       | 00 56      | 05          | 80       | oo        | 00     |       | 00 00      | 38     |                      | 00 00 00 |       | ECf.V.E8                                                                                                    |  |               |
| 0001A4150                                                                        | 68  | 74 | 74  | 70                                     | 73    | 3A         | 2F          | 2F       |           |        |       | 2E         | 66     | 61 63 65             |          |       | https://www.face                                                                                                    |  |               |
| 0001A4160                                                                        |     | 6F | 6F  | 6B                                     | 63    | 6F         |             |          |           |        |       | 69         | 2E     | 6F                   |          | 6E 69 | bookcorewwwi.oni                                                                                                    |  |               |
| 0001A4170                                                                        | 6F  | 6E | 2F  | 00                                     |       | 48 B1 A2   |             | 11       | 00        | 00     | oo    | oo         | D8     | F1 79 55             |          |       | on/.H±cØñyU                                                                                                    |  |               |
| 0001A4180                                                                        | 01. | 00 | 62  | 02                                     | 40    | ΆO         | ΆA          | 11.      | 01        | 45     | CE.   | 66         | 00     | 57 05 88             |          |       | $\ldots b. @$ $\ddot{\phantom{a}} \ldots \dot{\phantom{a}} \ddot{\phantom{a}} \ddot{\phantom{a}} \ldots \ddot{\phantom{a}} \ddot{\phantom{a}} \ldots \ddot{\phantom{a}} \ddot{\phantom{a}} \ldots \ddot{\phantom{a}} \ddot{\phantom{a}} \ldots \ddot{\phantom{a}} \ddot{\phantom{a}} \ldots \ddot{\phantom{a}} \ldots \ddots \ddots \ddots$ |  |               |
| 0001A4190                                                                        | 60  | 85 |     | 19                                     | 8C    | FF         | FF          | FF       | 00        | CD     | 66    | 11         |        | CO B6 5B 1B          |          |       | $\hat{A}$ .Cyyy.íf. $\hat{A}$ II.                                                                                                    |  |               |
| 0001A41A0                                                                        | 00  | 00 | 00  | ററ                                     | 60    | CE.        | 5B A3 00    |          |           | OO.    |       | 00 00      | 00     |                      | 00 00 00 |       | . `Î [£.                                                                                                    |  |               |
| 0001A41B0                                                                        | 02  | 00 | nn  | 00                                     | 00.   | 00.        | 00.         | 00       | <b>B8</b> | СF     | 5B    | А3         | D8     | F1 79 55             |          |       | I[£ØñyU                                                                                                    |  |               |
| 0001A41C0                                                                        | CO  | ΩΔ | FЗ  | 0E.                                    | 90    | 3D.        | 46          | 1 A      | A8        |        | OA AE | 11         |        | CO B6 5B 1B          |          |       | $A.6. . = F.$ . $B.Aq$ [.                                                                                                    |  |               |
| 0001A41D0                                                                        | ΩA  | 45 | D9. | 66                                     | 00.   | 58         | 05          | 88       | 01        | 00     | 00    | oo         | 38     | 00                   | 00 00    |       | $.EÙf.X.^{\frown} \ldots .8 \ldots$                                                                                                    |  |               |
| 0001A41E0                                                                        |     |    |     |                                        |       |            |             |          |           |        |       |            |        |                      |          | 65    | www.facebookcore                                                                                                    |  |               |
|                                                                                  |     |    |     |                                        |       |            |             |          |           |        |       |            |        |                      |          |       |                                                                                                    |  |               |
| Offset: 1A4150                                                                   |     |    |     | Block: 1A4150-1A4172                   |       |            |             |          |           |        |       | Length: 23 |        |                      |          |       | Overwrite                                                                                                    |  |               |

圖二十一:獲得瀏覽網址

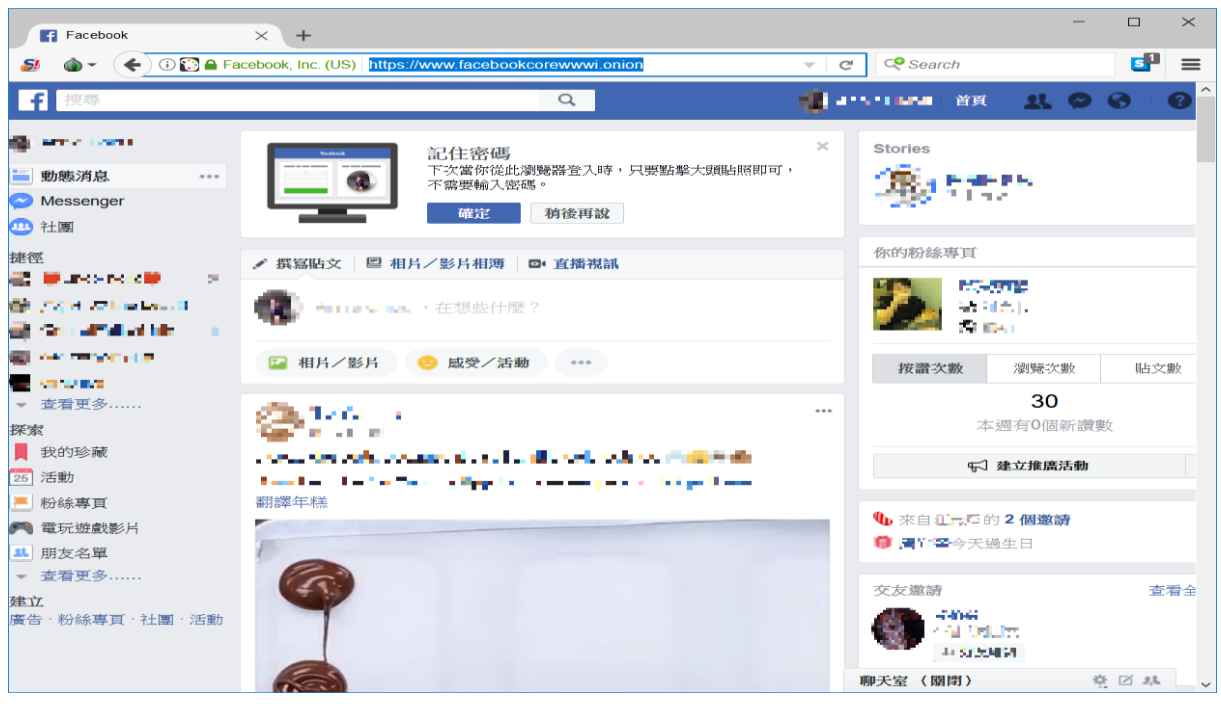

#### 圖二十二:還原頁面

而下圖圖二十三,則為實驗的整體流程圖。

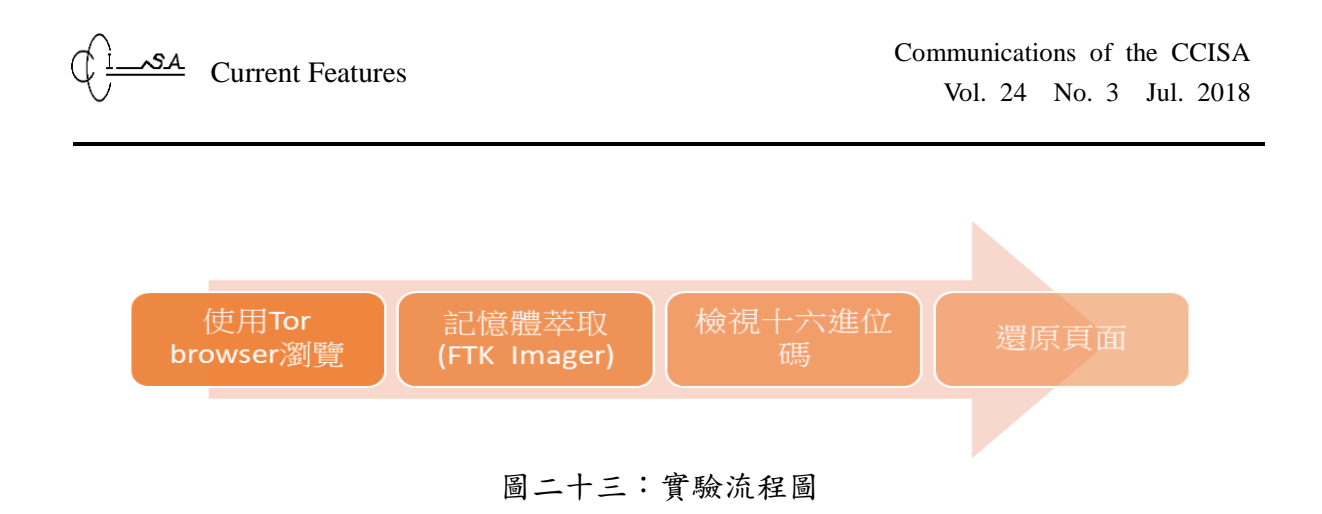

## 肆、案例

隨著網際網路時代的到來,越來越多人可以透過網路來獲得各類資訊,習得各種知 識。然而,水可載舟,亦可覆舟,有些人透過網路,增廣自己的視野,立足國際,有些 人卻透過網路,隱藏在螢幕背後,進行各種不法行為,且自以為神不知鬼不覺,而暗自 竊喜,殊不知法網恢恢,疏而不漏,透過數位鑑識工具,依舊能夠還原真相,使之獲得 應有的法律制裁。

身為暗網交易大老的甲君即是一例,甲君為一位以比特幣在網路上進行不法交易之 大老,並將所得的比特幣兌換成現金,來供自身日常所需使用。為使自己透過虛擬貨幣, 進行交易的行蹤不被暴露,因此特別喜歡使用 Tor,以躲開調查人員追查金錢流向,而 暴露行蹤。儘管交易規模龐大,甲君仍保持其低調之作風,相關交易物品之運送均交由 其合夥乙君處理。今於一宗毒品買賣交易中,甲君、乙君因為利益分配而起衝突,乙君 欲揭發罪狀,玉石俱焚,因此匿名向調查人員舉報,甲君使用 Tor browser,並以比特幣 之方式,來進行毒品買賣。故調查人員開始追查甲君的行蹤及財務狀況,發現甲君並無 固定工作,但家中卻有數輛保時捷跑車,且具有多個帳戶,每個帳戶均不定時會有大筆 數額的金錢流轉,藉此疑點,及乙君的匿名舉報內容,故調查人員尋求司法單位之合作, 傳喚甲君到場說明。然而,甲君到案後卻矢口否認自己有使用過 Tor browser,來瀏覽販 賣毒品之網頁,以及毒品交易的犯罪行為,故調查人員透過數位鑑識工具(FTK Imager、 HxD),針對甲君在於 Windows 10 底下的殘留資料進行數位鑑識及資料還原,以獲得其 使用過洋蔥瀏覽器之犯罪跡證,其鑑識手法如下所述:

#### 鑑識方法:

- 場景環境:在 Windows10 下使用 Tor browser
- 鑑識工具:FTK Imager、HxD
- 鑑識目的:證實甲君有在自己電腦使用 Tor browser 瀏覽販賣毒品之網頁,並有毒品 交易的犯罪行為產生。
- 鑑識方法:其手法如下:
	- 1. 為避免甲君於蒐證過程中,有竄改電腦紀錄之疑慮,同時也為了減少鑑識人員 於蒐證過程中,因人為疏失,而污染原始證物,影響證物的證據能力的風險,

因此先利用 FTK Imager 對電腦記憶體進行萃取。

→啟動 FTK Imager,並在 file 中選取 Capture Memory 即可進行記憶體萃取, 如圖二十四、圖二十五所示。

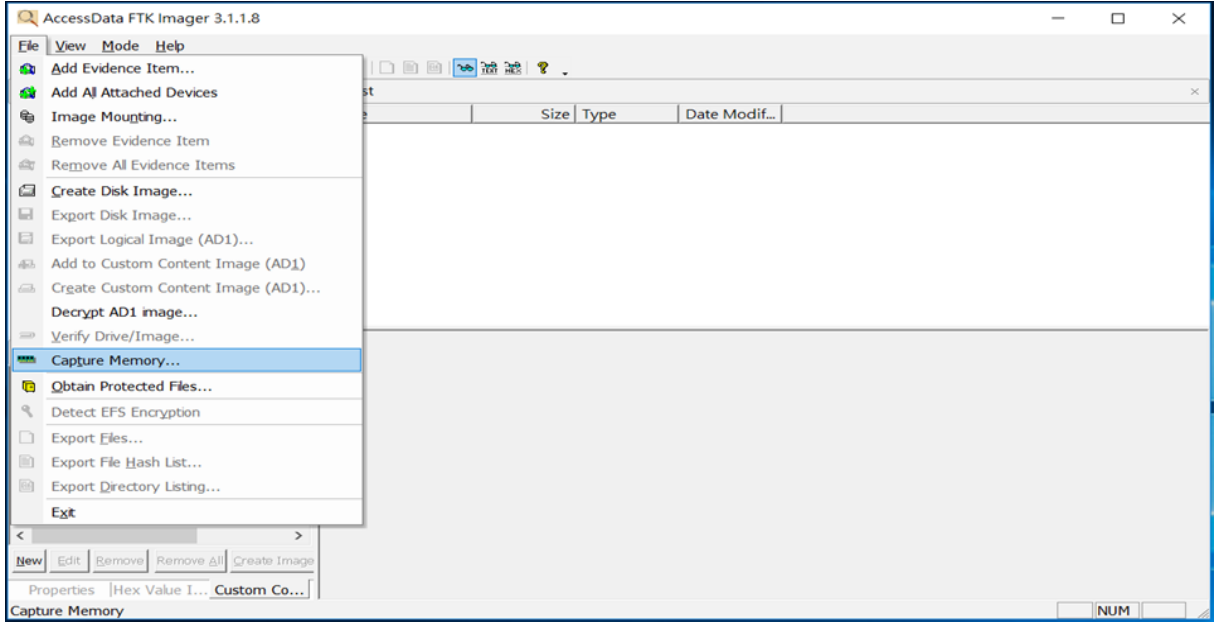

圖二十四:利用 FTK Imager,進行記憶體萃取

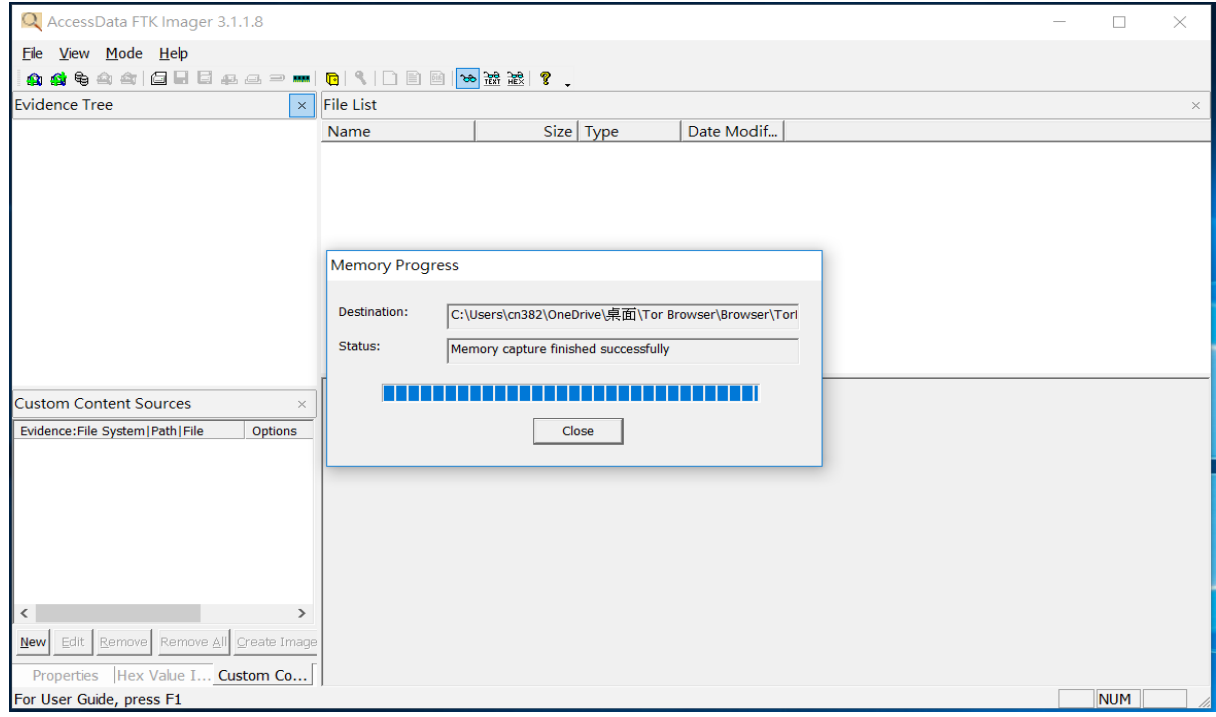

圖二十五:記憶體萃取過程

2. 使用 HxD 檢視由 FTK Imager 所萃取的記憶體中,是否存在甲君曾使用 Tor browser,瀏覽其買賣毒品的網頁。  $\rightarrow$ 啟動 HxD, 匯入 FTK Imager 所萃取的記憶體,並使用字串搜尋洋蔥專用 URL,發現在記憶體中清楚看到確實有使用 Tor browser,且瀏覽一個販售毒品 的網站如圖二十六、圖二十七所示。

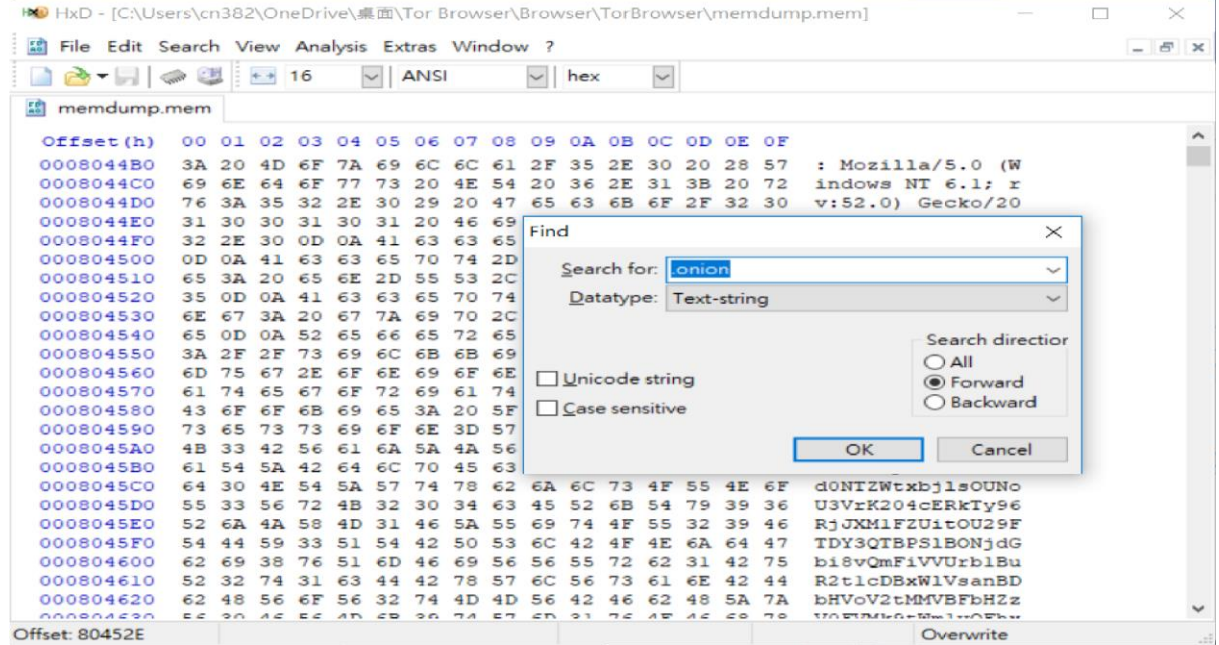

圖二十六:使用字串搜尋洋蔥專用 URL

| INO HxD - [C:\Users\cn382\OneDrive\桌面\Tor Browser\Browser\TorBrowser\memdump.mem]                                                                                                    |           |    |          |                                     |           |           |                                                 |          |         |                  |                   |                                 |                          |               |                 |             |                                                                                                    | □ | $\times$ |
|----------------------------------------------------------------------------------------------------|-----------|----|----------|-------------------------------------|-----------|-----------|-------------------------------------------------|----------|---------|------------------|-------------------|---------------------------------|--------------------------|---------------|-----------------|-------------|----------------------------------------------------------------------------------------------------|---|----------|
| File Edit Search View Analysis Extras Window ?                                                                                                    |           |    |          |                                     |           |           |                                                 |          |         |                  |                   |                                 |                          |               |                 |             |                                                                                                    |   | $ 5x$    |
| $\frac{1}{2}$ = $\frac{1}{2}$ $\frac{1}{2}$ $\frac{1}{2}$ $\frac{1}{2}$ $\frac{1}{2}$ $\frac{1}{2}$ $\frac{1}{2}$ $\frac{1}{2}$ $\frac{1}{2}$ $\frac{1}{2}$ $\frac{1}{2}$ $\frac{1}{2}$ $\frac{1}{2}$ $\frac{1}{2}$ $\frac{1}{2}$ $\frac{1}{2}$ $\frac{1}{2}$ $\frac{1}{2}$ $\frac{1}{2}$ $\frac{1}{2}$ $\frac{1}{2}$ |           |    |          |                                     |           |           | ANSI                                            |          |         |                  | hex               |                                 | $\overline{\phantom{a}}$ |               |                 |             |                                                                                                    |   |          |
| 55<br>memdump.mem                                                                                                    |           |    |          |                                     |           |           |                                                 |          |         |                  |                   |                                 |                          |               |                 |             |                                                                                                    |   |          |
| Offset (h)                                                                                                    |           |    |          |                                     |           |           | 00 01 02 03 04 05 06 07 08 09 0A 0B 0C 0D 0E 0F |          |         |                  |                   |                                 |                          |               |                 |             |                                                                                                    |   |          |
| 0008044B0                                                                                                    | 3A        | 20 |          | 4D 6F                               |           |           | 7A 69 6C                                        | 6C       | 61      | 2F               |                   | 35 2E                           | 30 20 28                 |               |                 | 57          | : Mozilla/5.0 (W                                                                                                    |   |          |
| 0008044C0                                                                                                    | 69        |    | 6E 64 6F |                                     | 77        |           | 73 20 4E 54                                     |          |         | 20               |                   | 36 2E 31 3B 20                  |                          |               |                 | 72          | indows NT 6.1; r                                                                                                    |   |          |
| 0008044D0                                                                                                    | 76        |    |          | 3A 35 32 2E                         |           |           | 30 29                                           | 20 47    |         |                  |                   | 65 63 6B 6F 2F                  |                          |               | 32              | 30          | v:52.0) Gecko/20                                                                                                    |   |          |
| 0008044E0                                                                                                    | 31        | 30 | 30       | 31                                  | 30 31     |           | 20                                              | 46       | 69      | 72               | 65                | 66                              | 6F                       | 78            | 2F              | 35          | 100101 Firefox/5                                                                                                    |   |          |
| 0008044F0                                                                                                    | 32        | 2E | 30       | <b>OD</b>                           | <b>OA</b> | $-41$     | 63                                              | 63       | 65      | 70               | 74                | 3A                              | 20                       | 2A            | 2F              | 2A          | $2.0$ Accept: $*/*$                                                                                                    |   |          |
| 000804500                                                                                                    | <b>OD</b> |    | OA 41    | 63                                  | 63        | 65        | 70                                              | 74       | 2D      | 4C               | 61                | 6E                              | 67                       | 75            | 61              | 67          | Accept-Languag                                                                                                    |   |          |
| 000804510                                                                                                    | 65        |    | 3A 20    | 65 6E                               |           | 2D        | 55 53                                           |          | 2C      |                  |                   | 65 6E 3B 71 3D 30 2E            |                          |               |                 |             | $e: en-US, en; \sigma=0.$                                                                                                    |   |          |
| 000804520                                                                                                    | 35        |    |          | OD 0A 41 63                         |           |           | 63 65                                           | 70       |         |                  |                   | 74 2D 45 6E 63 6F               |                          |               |                 | 64 69       | 5. . Accept-Encodi                                                                                                    |   |          |
| 000804530                                                                                                    | 6E        |    |          |                                     |           |           | 67 3A 20 67 7A 69 70 2C 20 64 65 66 6C 61 74    |          |         |                  |                   |                                 |                          |               |                 |             | ng: gzip, deflat                                                                                                    |   |          |
| 000804540                                                                                                    |           |    |          |                                     |           |           | 65 OD OA 52 65 66 65 72 65 72 3A 20 68 74       |          |         |                  |                   |                                 |                          |               | 74              | 70          | e. Referer: http                                                                                                    |   |          |
| 000804550                                                                                                    | 3A        |    |          |                                     |           |           | 2F 2F 73 69 6C 6B 6B 69 74                      |          |         |                  |                   | 69 65 68                        |                          | 64            | 67              | 35          | ://silkkitiehdg5                                                                                                    |   |          |
| 000804560                                                                                                    | 6D        |    |          | 75 67 2E 6F                         |           | 6E        | 69                                              | 6F       | 6E      | <b>2F</b>        | 69                | 6E                              | 74                       | $6C$ $2F$     |                 | 6B          | mug.onion/intl/k                                                                                                    |   |          |
| 000804570                                                                                                    | 61        |    |          | 74 65 67 6F                         |           |           | 72 69 61 74 2F 31 30 30 30 0D                   |          |         |                  |                   |                                 |                          |               |                 | 0A          | ategoriat/1000.                                                                                                    |   |          |
| 000804580                                                                                                    | 43        |    |          |                                     |           |           | 6F 6F 6B 69 65 3A 20 5F 6D 61 72 6B 65 74 5F    |          |         |                  |                   |                                 |                          |               |                 |             | Cookie: market                                                                                                    |   |          |
| 000804590                                                                                                    | 73        | 65 | 73       |                                     |           |           | 73 69 6F 6E 3D 57 45 70 57 52 45 70 55          |          |         |                  |                   |                                 |                          |               |                 |             | session=WEpWREpU                                                                                                    |   |          |
| 0008045A0                                                                                                    | 4B        |    | 33 42    | 56                                  |           |           | 61 6A 5A 4A 56                                  |          |         |                  |                   | 44 56 30 55 6C 4A 6E            |                          |               |                 |             | K3BVajZJVDV0UlJn                                                                                                    |   |          |
| 0008045B0                                                                                                    | 61        | 54 |          | 5A 42                               | 64 6C     |           |                                                 |          |         |                  | 70 45 63 58 46 69 |                                 |                          |               |                 | 55 6B 74 6F | aTZBdlpEcXFiUkto                                                                                                    |   |          |
| 0008045C0                                                                                                    | 64        | 30 | 4F       | 54                                  | 5A 57     |           | 74                                              | 78       | 62      |                  | 6A 6C             | 73                              | <b>4F 55</b>             |               |                 | 4E 6F       | dONTZWtxbjlsOUNo                                                                                                    |   |          |
| 0008045D0                                                                                                    | 55        | 33 | 56 72    |                                     | 4B        | 32        |                                                 | 30 34 63 |         |                  |                   | 45 52 6B 54 79 39               |                          |               |                 | 36          | U3VrK204cERkTy96                                                                                                    |   |          |
| 0008045E0                                                                                                    | 52        |    |          | 6A 4A 58                            | 4D 31     |           |                                                 | 46 5A 55 |         | 69               |                   | 74 4F 55 32 39                  |                          |               |                 | 46          | RiJXM1FZUitOU29F                                                                                                    |   |          |
| 0008045F0                                                                                                    | 54        |    |          |                                     |           |           | 44 59 33 51 54 42 50 53 6C 42 4F                |          |         |                  |                   |                                 | 4E 6A 64                 |               |                 | 47          | TDY3QTBPS1BONjdG                                                                                                    |   |          |
| 000804600                                                                                                    | 62        |    |          |                                     |           |           | 69 38 76 51 6D 46 69 56                         |          |         |                  | 56 55             |                                 | 72 62 31 42              |               |                 | 75          | bi8vOmFiVVUrblBu                                                                                                    |   |          |
| 000804610                                                                                                    | 52        |    |          | 32 74 31 63                         |           | $-44$     | 42                                              | 78 57 6C |         |                  |                   | 56 73 61                        |                          | 6E            | 42              | 44          | R2tlcDBxWlVsanBD                                                                                                    |   |          |
| 000804620                                                                                                    | 62        | 48 |          | 56 6F                               | 56        | 32        | 74                                              | 4D       | 4D      | 56               | 42                | 46                              | 62                       | 48            | 5A              | 7A          | bHVoV2tMMVBFbHZz                                                                                                    |   |          |
| <b>CONCON</b><br>Offset: 80454C                                                                                                    |           |    |          | $E \subset$<br>Block: 80454C-80457D | AD        | <b>CD</b> | 20.74                                           |          | $=$ $-$ | $\subset \Gamma$ | 21                | $\tau$ $\epsilon$<br>Length: 32 | $A =$                    | $A \subseteq$ | $\subset \circ$ | $\tau$      | $\mathcal{I}(\mathcal{L})$ of $\mathcal{I}(\mathcal{L})$ is $\mathcal{L}(\mathcal{L})$ to $\mathcal{L}(\mathcal{L})$ . The set<br>Overwrite |   |          |

圖二十七:確實有使用 Tor browser 瀏覽毒品販售網站

3. 還原甲君所瀏覽之毒品販賣網站,如圖二十八所示。

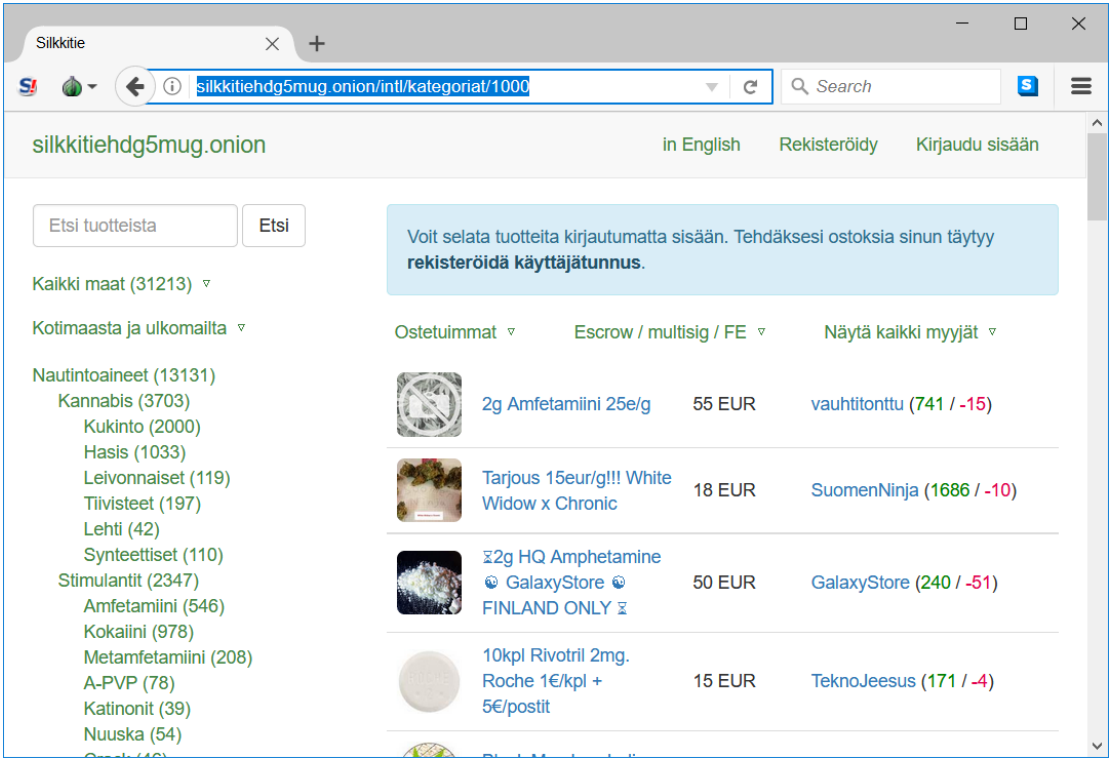

圖二十八:還原甲君所瀏覽之毒品販賣網站

4. 欲還原 Tor browser 的瀏覽器資料庫內容,但發現 Tor 基於 Firefox 的瀏覽器資 料庫中並無存在相關內容,僅找尋到訪問 Torproject 的紀錄,如圖二十九所示。

| $\sim$                            | profile.default<br>$\Box$<br>$\times$<br>$\mathbf{v}$ |       |                                                   |                                   |                                      |         |                         |         |                                              |                |                    | O | $\times$        |
|-----------------------------------|-------------------------------------------------------|-------|---------------------------------------------------|-----------------------------------|--------------------------------------|---------|-------------------------|---------|----------------------------------------------|----------------|--------------------|---|-----------------|
|                                   | 共用<br>檢視<br>$\vee$ 0                                  |       |                                                   |                                   |                                      |         |                         |         |                                              |                |                    |   |                 |
|                                   | e Bro > profile.d                                     |       | vollet a profit. Jase Recovery                    |                                   |                                      |         |                         |         |                                              |                |                    |   |                 |
|                                   | ×.                                                    |       | SOLITE DATABASE FILE(S)                           |                                   |                                      |         |                         |         |                                              |                |                    |   |                 |
| > 寿侠                              | 名稱                                                    |       |                                                   |                                   |                                      |         |                         |         |                                              |                |                    |   |                 |
| $\rightarrow$ 60                  | bookmarkbackups                                       |       |                                                   |                                   |                                      |         |                         |         |                                              |                |                    |   |                 |
|                                   | browser-extension-data<br>extensions                  |       | <b>TOTAL COUNT(4)</b>                             |                                   |                                      |         |                         |         |                                              |                |                    |   | O               |
| $-77$                             | qmp                                                   |       | id url                                            | title                             | rev_host                             |         |                         |         | visit_count hidden typed favicon_id frecency |                | last_visit_date gu |   |                 |
| > 1                               | preferences                                           | ı     | https://www.torproject.org/                       |                                   | <null> gro.tcejorprot.www. 0</null>  |         | $\circ$                 | $\circ$ | 1                                            | 140            | <null></null>      |   | Cd              |
| $\rightarrow \biguplus$           | blocklist                                             |       | https://bloo <mark>ttorproject.</mark> org/       |                                   | <null> aro.tcejorprot.golb. 0</null> |         | $\overline{0}$          | $\circ$ | $\overline{2}$                               | 140            | <null></null>      |   | $9 - 7$         |
| > 图:                              | <b>O</b> bookmarks                                    |       | suiciace:sort=8&maxResults=10                     | $ $ <null> <math> </math>.</null> |                                      | o       | 10.                     | lo.     | $<$ Null $>$                                 | $\overline{0}$ | kNulls             |   |                 |
|                                   | compatibility                                         |       | place:type=68sort=148maxResults=10 <null>.</null> |                                   |                                      | $\circ$ | $\overline{\mathsf{c}}$ | lo.     | <null></null>                                | $\circ$        | <null></null>      |   | 7 <sub>ka</sub> |
|                                   | containers.json                                       |       |                                                   |                                   |                                      |         |                         |         |                                              |                |                    |   |                 |
| $>$ $\approx$                     | content-prefs.sqlite                                  |       |                                                   |                                   |                                      |         |                         |         |                                              |                |                    |   |                 |
| > 周                               | cookies.sqlite                                        |       |                                                   |                                   |                                      |         |                         |         |                                              |                |                    |   |                 |
| $> 5 -$                           | a extensions                                          |       |                                                   |                                   |                                      |         |                         |         |                                              |                |                    |   |                 |
| $\rightarrow$ $\equiv$ $\epsilon$ | extensions.json                                       |       |                                                   |                                   |                                      |         |                         |         |                                              |                |                    |   |                 |
|                                   | extensions.sqlite                                     |       |                                                   |                                   |                                      |         |                         |         |                                              |                |                    |   |                 |
| $=$ CF                            | mimeTypes.rdf                                         |       |                                                   |                                   |                                      |         |                         |         |                                              |                |                    |   |                 |
| $>$ 1                             | parent.lock<br>places.salite                          |       |                                                   |                                   |                                      |         |                         |         |                                              |                |                    |   |                 |
| $>$ $\Box$                        | $\frac{1}{2}$ prefs                                   |       |                                                   |                                   |                                      |         |                         |         |                                              |                |                    |   |                 |
| ▽一般                               | search.json.mozlz4                                    |       |                                                   |                                   |                                      |         |                         |         |                                              |                |                    |   |                 |
|                                   | SecurityPreloadState                                  |       |                                                   |                                   |                                      |         |                         |         |                                              |                |                    |   |                 |
| $> 1$ :                           | sessionCheckpoints.json                               |       |                                                   |                                   |                                      |         |                         |         |                                              |                |                    |   |                 |
|                                   | SiteSecurityServiceState                              |       |                                                   |                                   |                                      |         |                         |         |                                              |                |                    |   |                 |
| >                                 | storage-sync.sqlite                                   |       |                                                   |                                   |                                      |         |                         |         |                                              |                |                    |   |                 |
| $\rightarrow \blacksquare$        | times.json                                            |       |                                                   |                                   |                                      |         |                         |         |                                              |                |                    |   |                 |
| $\rightarrow$ $\Box$              | webappsstore.sqlite                                   |       |                                                   |                                   |                                      |         |                         |         |                                              |                |                    |   |                 |
| > 1                               | xulstore.json                                         |       |                                                   |                                   |                                      |         |                         |         |                                              |                |                    |   |                 |
| $\frac{1}{2}$ = $\frac{1}{2}$ +   |                                                       |       |                                                   |                                   |                                      |         |                         |         |                                              |                |                    |   |                 |
|                                   |                                                       |       |                                                   |                                   |                                      |         |                         |         |                                              |                |                    |   |                 |
|                                   | $\epsilon$                                            | $>$ < |                                                   |                                   |                                      |         |                         |         |                                              |                |                    |   |                 |
| 26 個項目                            | 阳离<br>已選取 1 便項目 10.0 MB                               |       |                                                   |                                   |                                      |         |                         |         |                                              |                |                    |   |                 |

圖二十九:僅找尋到 Torproject 的紀錄

故經由調查人員使用鑑識工具進行蒐證後,可以發現甲君確實有使用 Tor browser 來 瀏覽販賣毒品之網頁,推翻甲君先前之說詞,因此認定甲君有瀏覽販賣毒品網頁,進而 從事不法交易的嫌疑,故交由司法機關做進一步裁定。

#### 伍、結論

隨著資安意識的抬頭,愈來越多人傾向使用具有隱私保護的瀏覽器,例如:Tor browser 等,來避免自己遭到有心人士的不法侵害。然而,這些隱匿行蹤、匿名化的特 性,卻成為企圖者最有力的後盾,憑仗著這些特性,不法行為在此橫行,無論是勒索病 毒的支付贖金,抑或是暗網的黑市交易,都可以在此猖狂地進行。然而,法網恢恢,疏 而不漏,企圖者都終將獲得應有的懲罰,越來越多人著手於 Tor 的去匿名化的研究,也 發現 Tor 並非想像中的天衣無縫,凡走過必留下痕跡,要完全抹煞掉曾留下的紀錄,確 實有一定的難度。因此,我們透過案例,並利用數位鑑識工具,FTK imager 以及 HxD, 來進行 Tor browser 的使用偵測,獲得使用過 Tor browser 的證據並還原其瀏覽頁面,以 戳破罪嫌的謊言。透過本文,我們了解洋蔥路由的組成及運作,並進一步鑑識洋蔥瀏覽 器的使用,讓匿跡不再是一大資安危機。

## 陸、未來展望

本文透過記憶體萃取以及部分資料庫還原,來獲得企圖者曾經使用 Tor Browser 進 行非法行為的跡證,而在未來,我們將利用 Wireshark 等封包側錄工具,來側錄其使用 Tor Browser 時的封包狀況,以及網路流量分析。除此之外,亦利用 Regshot 查看其安裝 Tor browser 後與安裝前的 Registry 變化。透過記憶體萃取、資料庫還原、封包狀況分析, 以及 Registry 比較,來更加了解使用 Tor Browser 後,所產生的變化,並從中取得犯罪 的蛛絲馬跡,以還原真相。

# 參考文獻

- [1] A. A. AlQahtani and E. S. M. El-Alfy, "Anonymous connections based on onion routing: A review and a visualization tool," *Procedia Computer Science*, vol. 52, pp. 121-128, 2015.
- [2] C. Díaz, S. Seys, J. Claessens and B. Preneel, "Towards measuring anonymity," *International Workshop on Privacy Enhancing Technologies*, pp. 54-68, Springer, Berlin, Heidelberg, Apr. 2002.
- [3] R. Dingledine, N. Mathewson and P. Syverson, "Tor: The second-generation onion router," *Usenix Security*, Aug. 2004.
- [4] D. Rathod, "Darknet forensics," *International Journal of Emerging Trends & Technology in Computer Science (IJETTCS)*, vol. 6, issue 4, Jul. - Aug. 2017.
- [5] D. Rathod, "Web browser forensics: google chrome," *International Journal of Advanced Research in Computer Science*, vol. 8, No. 7, Jul. - Aug. 2017.
- [6] M. G. Reed, P. F. Sylverson and D. M. Goldschlag, "Anonymous connections and onion routing," *IEEE Journal on Selected Areas in Communications*, vol. 16(4), pp. 482-494, IEEE, May, 1998.
- [7] R. Ruiz, S. Ruiz, F. P. Amatte, J. Kil and P. D. S. Brandini, "Opening the private browsing data – acquiring evidence of browsing activities," *Proceedings of the International Conference on Information Security and Cyber Forensics*, Kuala Terengganu, Malaysia, Aug. 2014.
- [8] Tor, "What is Tor Browser," https://www.torproject.org/projects/torbrowser.html.en, Mar. 2018.
- [9] Tor Network Status, https://torstatus.blutmagie.de/
- [10] B. Turvey and W.J. Chisum, "Evidence dynamics: Locard's exchange principle & crime reconstruction," *Journal of Behavioral Profiling*, vol.1, no.1, Jan. 2000.